#### SIETTE: Sistema Inteligente de Evaluación mediante Test para TeleEducación

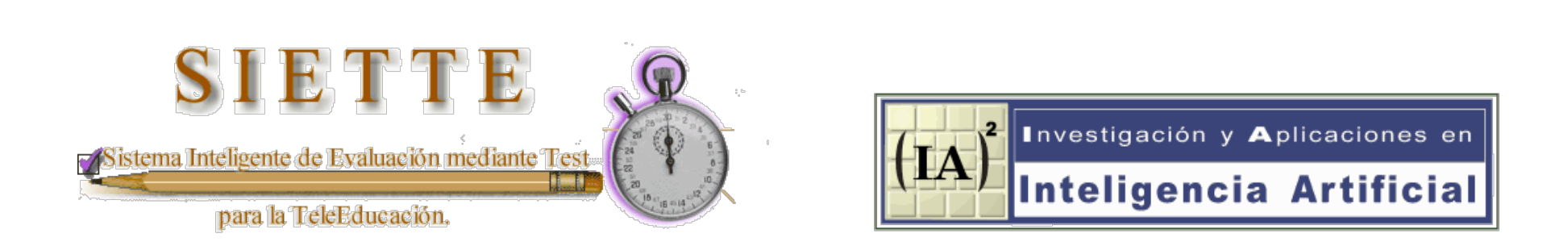

#### http://www.lcc.uma.es/SIETTE

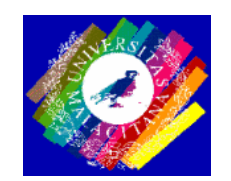

Departamento de Lenguajes y Ciencias de la Computación. Universidad de Málaga, SPAIN.

- $\div$  1. Introducción
- ! 2. Arquitectura del sistema SIETTE
- ! 3. Introducción a la Teoría de Respuesta al Item
- ! 4. Introducción a la teoría de Test Adaptativos Informatizados
- ! 5. Estudio simulado del comportamiento teórico
- ! 6. Estimación de las curvas características
- ! 7. Tipos de ítems
- ! 8. Integración con sistemas tutores inteligentes.
- ! 9. Conclusiones
- ! Los tests son un mecanismo de evaluación muy usado en aplicaciones de enseñanza asistida por ordenador, y en sistemas tutores inteligentes.
- ! En el campo de la Psicometría se han estudiado los tests de forma rigurosa.
	- Toría Clasica de los Test
	- Teoría de Respuesta al Ítem
	- Teoría de Test Adaptativos Informatizados
- ! Tests sobre la WWW. (Brusilovsky 1999)
	- No requiere instalación
	- Actualización inmediata
	- En cualquier momento, en cualquier lugar
	- Mejora mediante aprendizaje automático

#### 2. ARQUITECTURA DEL SISTEMA SIETTE

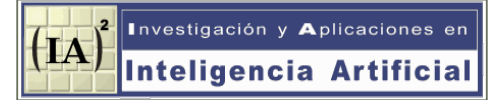

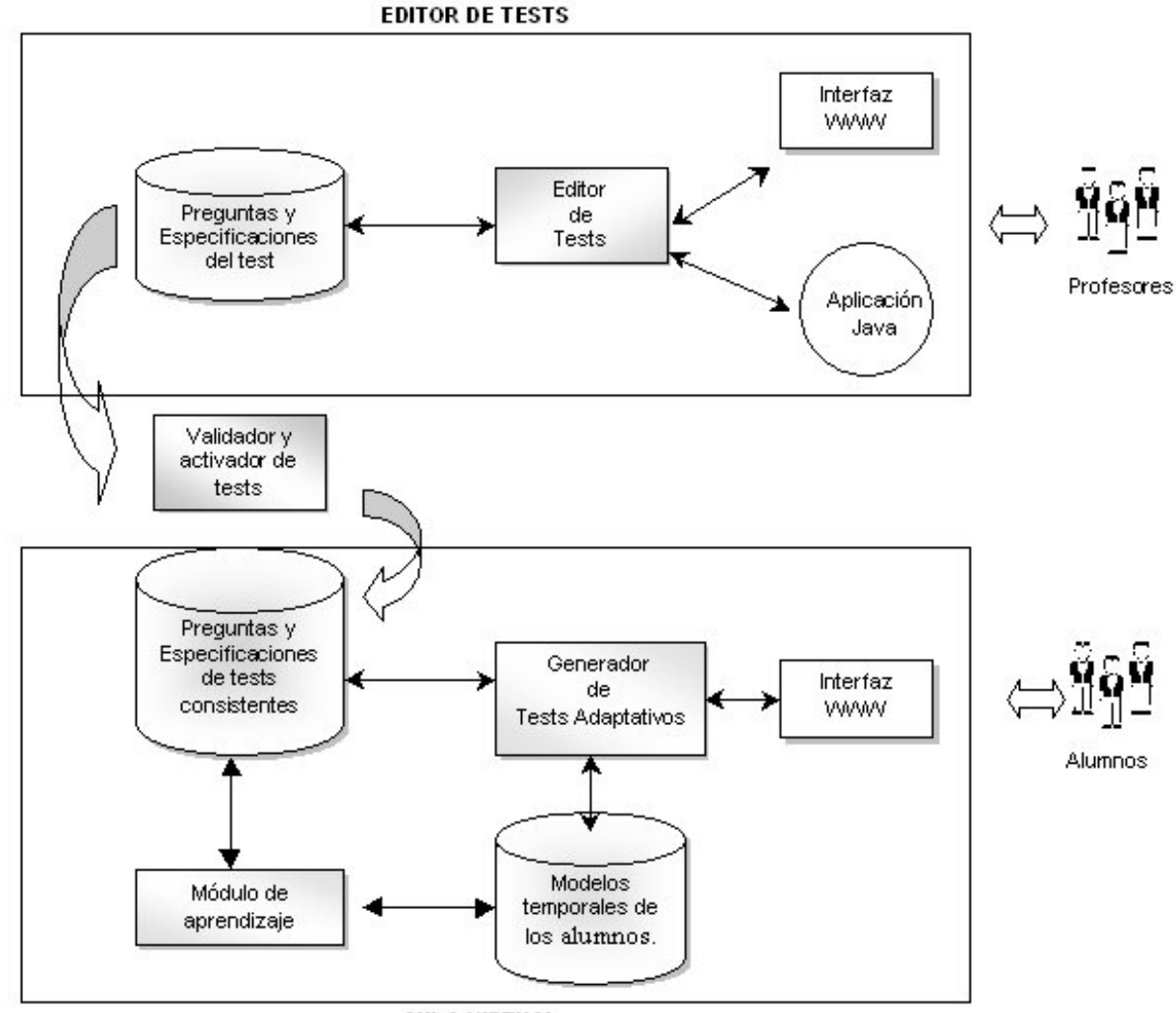

**AULA VIRTUAL** 

2.1. El generador de tests

#### MODOS DE USO DE SIETTE

! Como sistema autónomo

#### Identificación de alumno

- ! Usuario registrado
- ! Usuario anónimo

Selección y configuración del test del test

- ! Selección del test
- ! Idioma
- ! Mostrar evaluación: paso a paso /al final
- ! Ver respuestas: paso a paso /al final

Resolución de ítems.

Presentación de resultados.

! Como componente de un Sistema Tutor Inteligente

## 2.1. El generador de tests (Resolución del test)

**Investigación y Aplicaciones er**  $|IA|$ Inteligencia Artificial

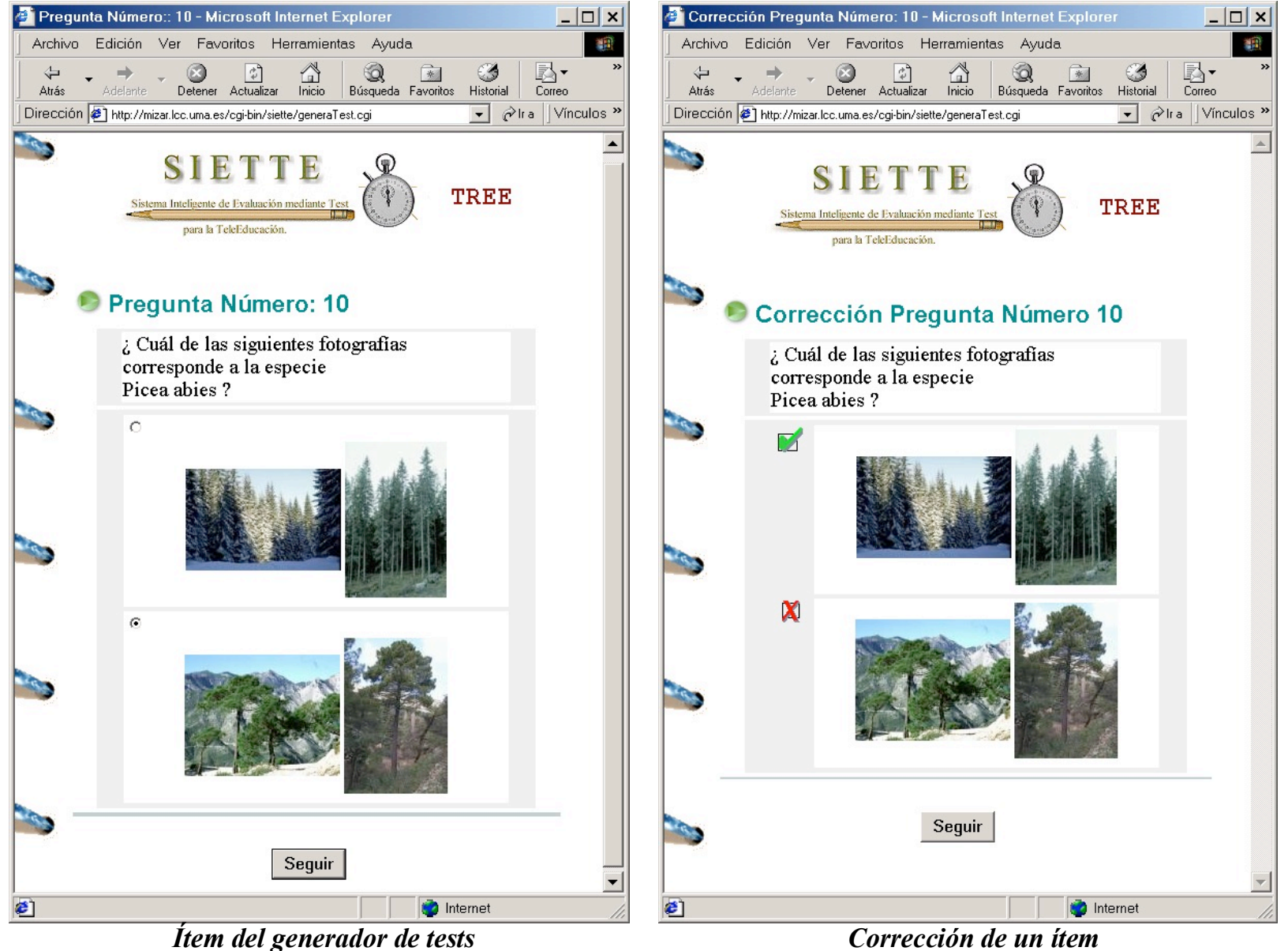

# 2.1. El generador de tests (Resultados)

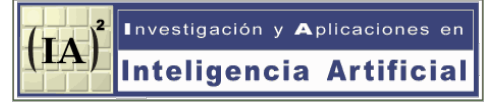

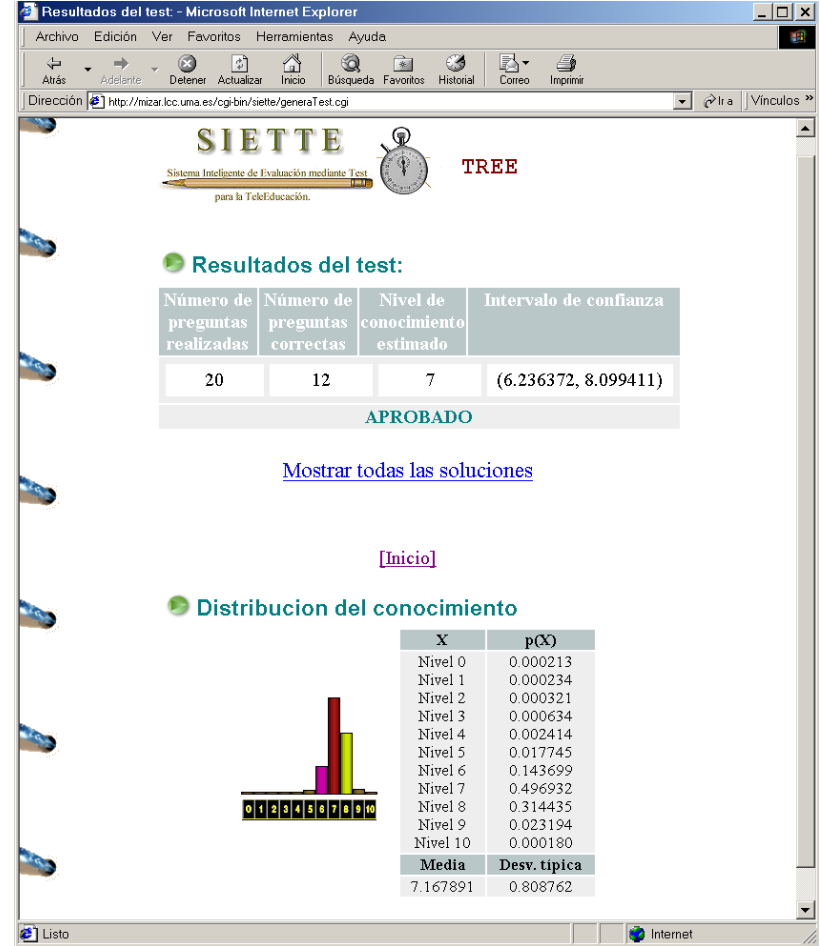

#### 2.2. El editor de tests

#### ! INTERFAZ WEB

 Identificación del profesor ! Identificador por asignaturas Creación de la base de conocimientos ! Tests ! Temas ! Ítems.

Contenidos multimedia

#### ! INTERFAZ JAVA

 Creación del curriculum Ítems politómicos Editor mejorado Funcionamiento autónomo

#### 2.2. El editor de tests (Interfaz web)

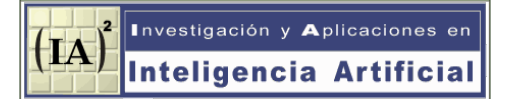

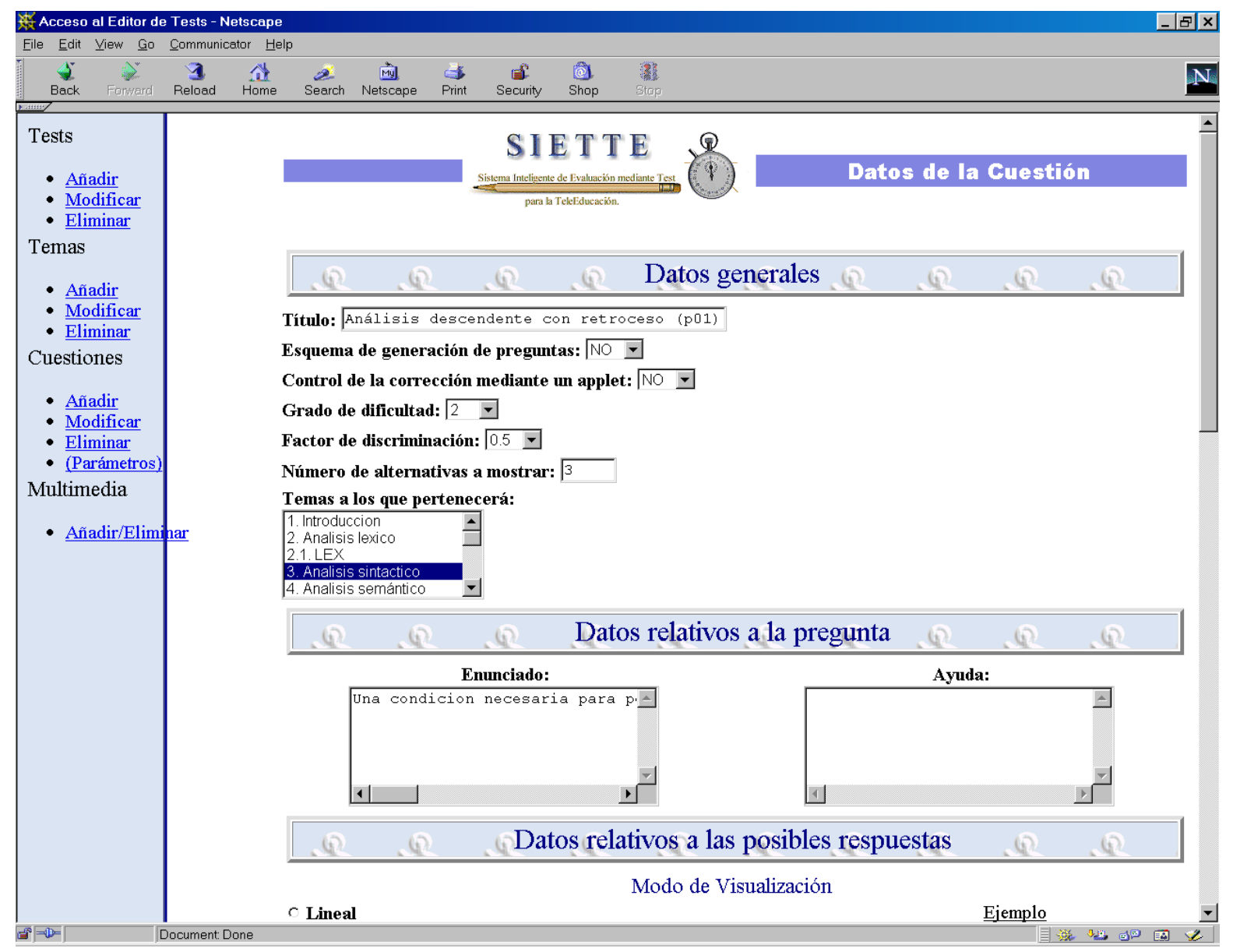

## 2.2. El editor de tests (Interfaz JAVA)

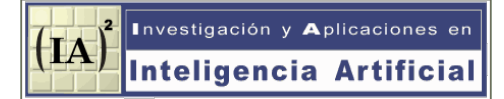

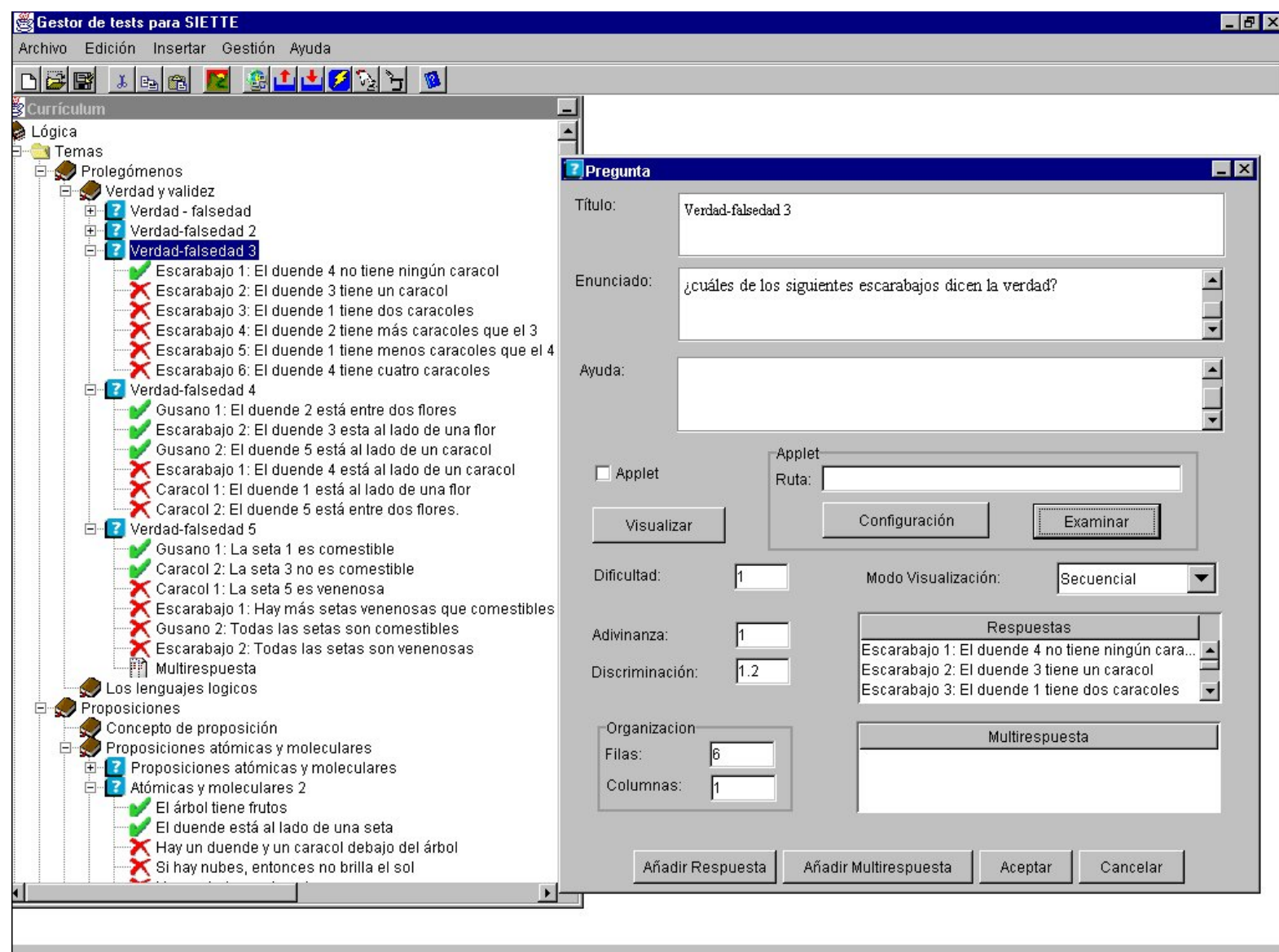

## 2.3. Validación y activación de tests

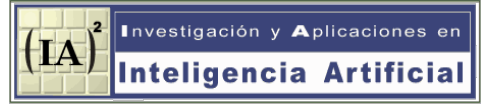

- ! Comprobar que los tests son factibles Número de preguntas suficientes Disponibilidad temporal
- ! Comprobar que los ítems son correctos Número de alternativas por pregunta Disponibilidad de componentes multimedia
- ! Integración de múltiples editores
- ! Separar la edición de la realización

# 3. TEORÍA DE RESPUESTA AL ÍTEM

- ! El nivel de conocimiento de un alumno sobre una materia puede ser medido mediante una variable real  $\theta$  que toma valores entre (- $\infty$ , + $\infty$ ). El nivel de conocimientos se mantiene constante a lo largo del test
- ! Para cada ítem i del test (cuestión) se conoce la probabilidad condicionada de responder dado el nivel de conocimientos:  $P(u_i \texttt{=} 1 / \theta)$  =  $P_i(\theta)$ función del intervalo (- $\infty$ , + $\infty$ ) en el intervalo real [0,1], monótona creciente Curva Característica del Item
- $\bullet$  Un test esta compuesto por *n* ítems:  $(u_1,...u_n)$  Se suponen ítems dicotómicos (solo dos posibles respuestas: acierto o fallo). La respuesta a cada ítem es independiente.

# 3. TEORÍA DE RESPUESTA AL ÍTEM

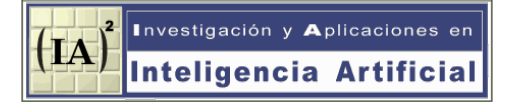

! Curvas características según la distribución normal

$$
P_i(\theta) = P(u_i = 1 | \theta) = c_i + (1 - c_i) \frac{1}{a_i \sqrt{2\pi}} \int_{-\infty}^{\theta} e^{-\frac{(x - b_i)^2}{2 a_i^2}} dx
$$

! Curvas características según la distribución logística

$$
P_i(\theta) = P(u_i = 1 | \theta) = c_i + (1 - c_i) \frac{1}{1 + e^{-1.7a_i(\theta - b_i)}}
$$

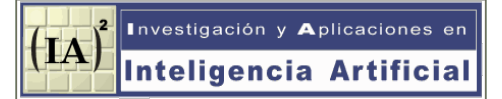

#### INTERPRETACIÓN DEL SIGNIFICADO DE LOS PARÁMETROS

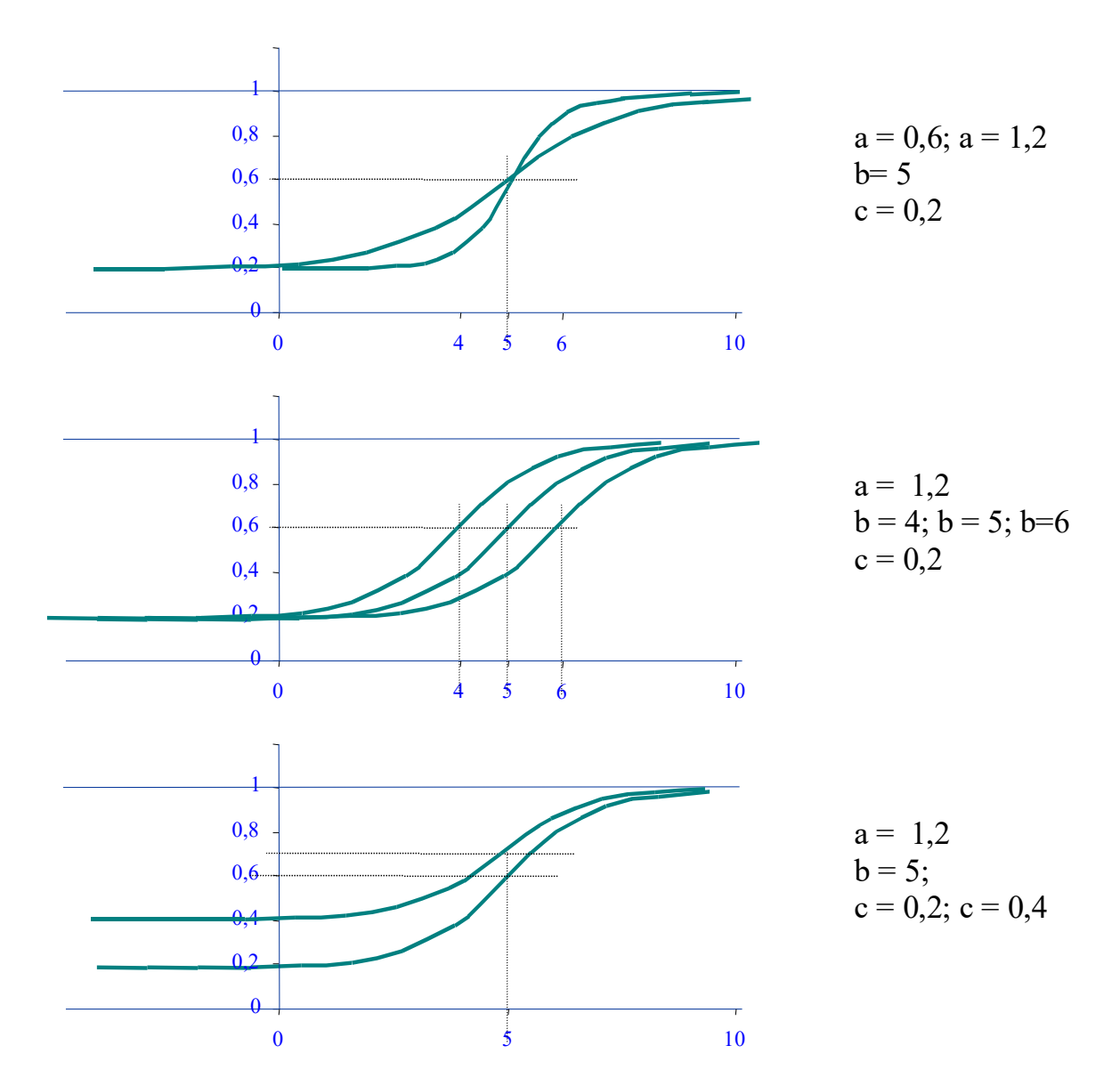

14

3. TEORÍA DE RESPUESTA AL ÍTEM

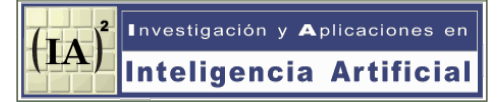

ESTIMACIÓN DEL NIVEL DE CONOCIMIENTO DEL ALUMNO

! Método de la máxima verosimilitud

$$
L(\mathbf{u} \mid \theta) = L(u_1 \dots u_n \mid \theta) = \prod_{i=1}^n P_i(\theta)^{u_i} (1 - P_i(\theta))^{(1 - u_i)} \qquad \left(\frac{\partial L(\mathbf{u} \mid \theta)}{\partial \theta}\right)_{\theta = \hat{\theta}} = 0
$$

! Método bayesiano

$$
P(\theta | \mathbf{u}) = P(\theta | u_1 ... u_n) = \frac{\prod_{i=1}^n P_i(\theta)^{u_i} (1 - P_i(\theta))^{(1 - u_i)}}{\prod_{i=1}^n P(u_i)^{u_i} (1 - P(u_i))^{(1 - u_i)}} P(\theta)
$$

DISCRETIZACION DE LA TEORIA DE RESPUESTA AL ÍTEM

! Probabilidad condicionada = Curvas características de los ítems

$$
\mathbf{P_i} = \overline{P(u_i | \mathbf{\theta})} = (Pr(u_i = 1 | \theta = 0), Pr(u_i = 1 | \theta = 1), ..., Pr(u_i = 1 | \theta = K - 1))
$$
  
\n
$$
\mathbf{Q_i} = \overline{Q(u_i | \mathbf{\theta})} = (1 - Pr(u_i = 1 | \theta = 0), 1 - Pr(u_i = 1 | \theta = 1), ..., 1 - Pr(u_i = 1 | \theta = K - 1))
$$

! Probabilidad a priori = Estimación del nivel de conocimientos probable de un alumno

$$
\mathbf{P} = \overline{P(\mathbf{\Theta})} = (\Pr(\theta = 0), \Pr(\theta = 1), \dots, \Pr(\theta = K - 1))
$$

! Probabilidad a posteriori (Aplicación de la regla de Bayes)

$$
\overline{P(\mathbf{\theta}|\mathbf{u})} \propto \mathbf{P} \prod_{i=1}^{n} \mathbf{P}_{i}^{u_{i}} \mathbf{Q}_{i}^{1-u_{i}}
$$

#### EJEMPLO 1: ESTIMACION DEL NIVEL DE CONOCIMIENTO

! Curvas características de los ítems

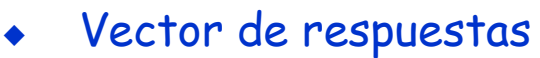

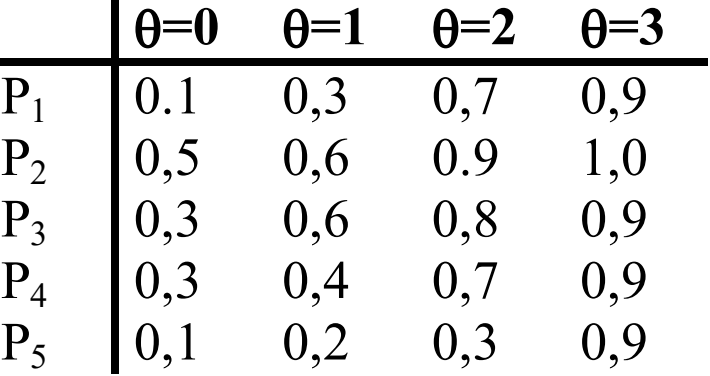

$$
(u_1=1, u_2=1, u_3=0, u_4=1, u_5=0)
$$

- ! Distribución de la probabilidad a priori
	- $(0,25 \quad 0,25 \quad 0,25 \quad 0,25)$

Cálculo de la probabilidad a posteriori

$$
P(\theta | u_1...u_5) \propto \begin{pmatrix} 0,1 \\ 0,3 \\ 0,7 \\ 0,9 \end{pmatrix} \begin{pmatrix} 0,5 \\ 0,6 \\ 0,9 \\ 1,0 \end{pmatrix} \begin{pmatrix} 0,7 \\ 0,4 \\ 0,2 \\ 0,7 \end{pmatrix} \begin{pmatrix} 0,9 \\ 0,4 \\ 0,7 \\ 0,9 \end{pmatrix} \begin{pmatrix} 0,9 \\ 0,8 \\ 0,7 \\ 0,1 \end{pmatrix} (0,25 \quad 0,25 \quad 0,25 \quad 0,25) \propto
$$
  
 
$$
\propto (0,092 \quad 0,225 \quad 0,603 \quad 0,079)
$$

#### EJEMPLO 2: REDUCCION DE LA PRECISIÓN DEL CALCULO

! Curvas características de los ítems

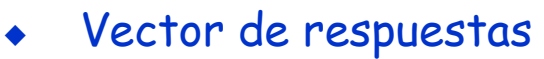

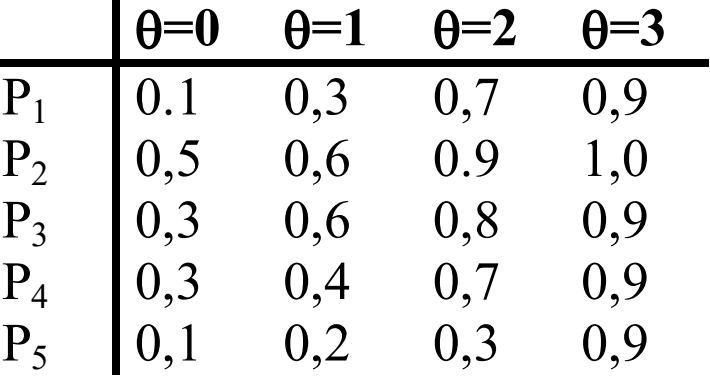

$$
(u_1=1, u_2=1, u_3=0, u_4=1, u_5=0)
$$

! Distribución de la probabilidad a priori

$$
\begin{pmatrix} 0.5 & 0.5 \end{pmatrix}
$$

Cálculo de la probabilidad a posteriori

$$
P(\theta | u_1...u_5) \propto {0,20 \choose 0,80} {0,55 \choose 0,95} {0,65 \choose 0,15} {0,85 \choose 0,80} {0,85 \choose 0,40} (0,5 \quad 0,5)
$$
  
 
$$
\propto (0,317 \quad 0,682)
$$

#### CURVAS CARACTERÍSTICAS PARAMÉTRICAS EN SIETTE

! A partir de los parámetros --> Hallar los vectores característicos  $P(\theta) = (p_0, p_1, ..., p_{K-1})$  Distribución normal Distribución logística

$$
p_k = p_k (u = 1 | \theta = k) = c + (1 - c) \frac{1}{1 + e^{-1.7a\left(\left(k - \frac{K - 1}{2}\right) - b\right)}}
$$

! A partir de los vectores característicos --> Hallar los parámetros Aproximación por mínimos cuadrados

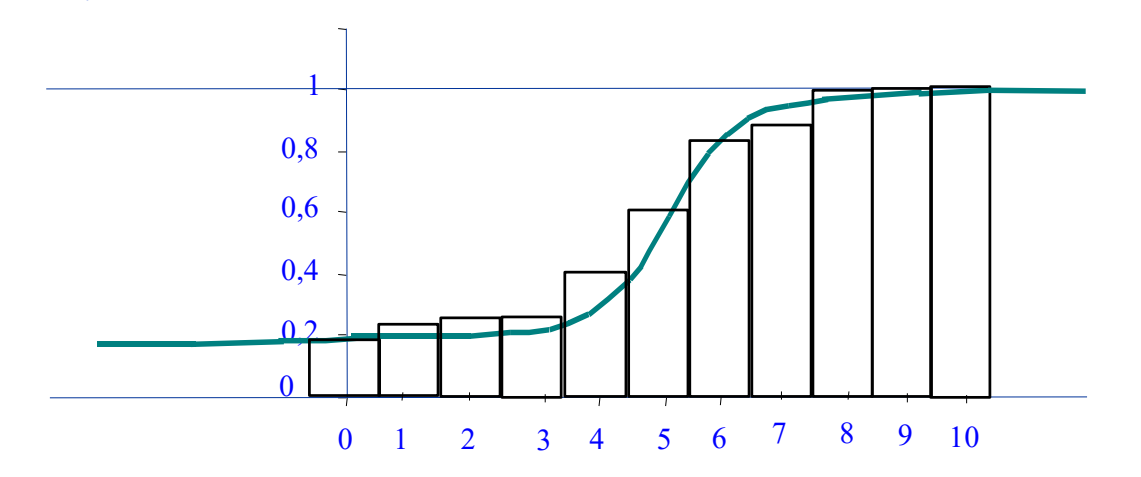

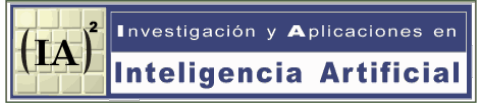

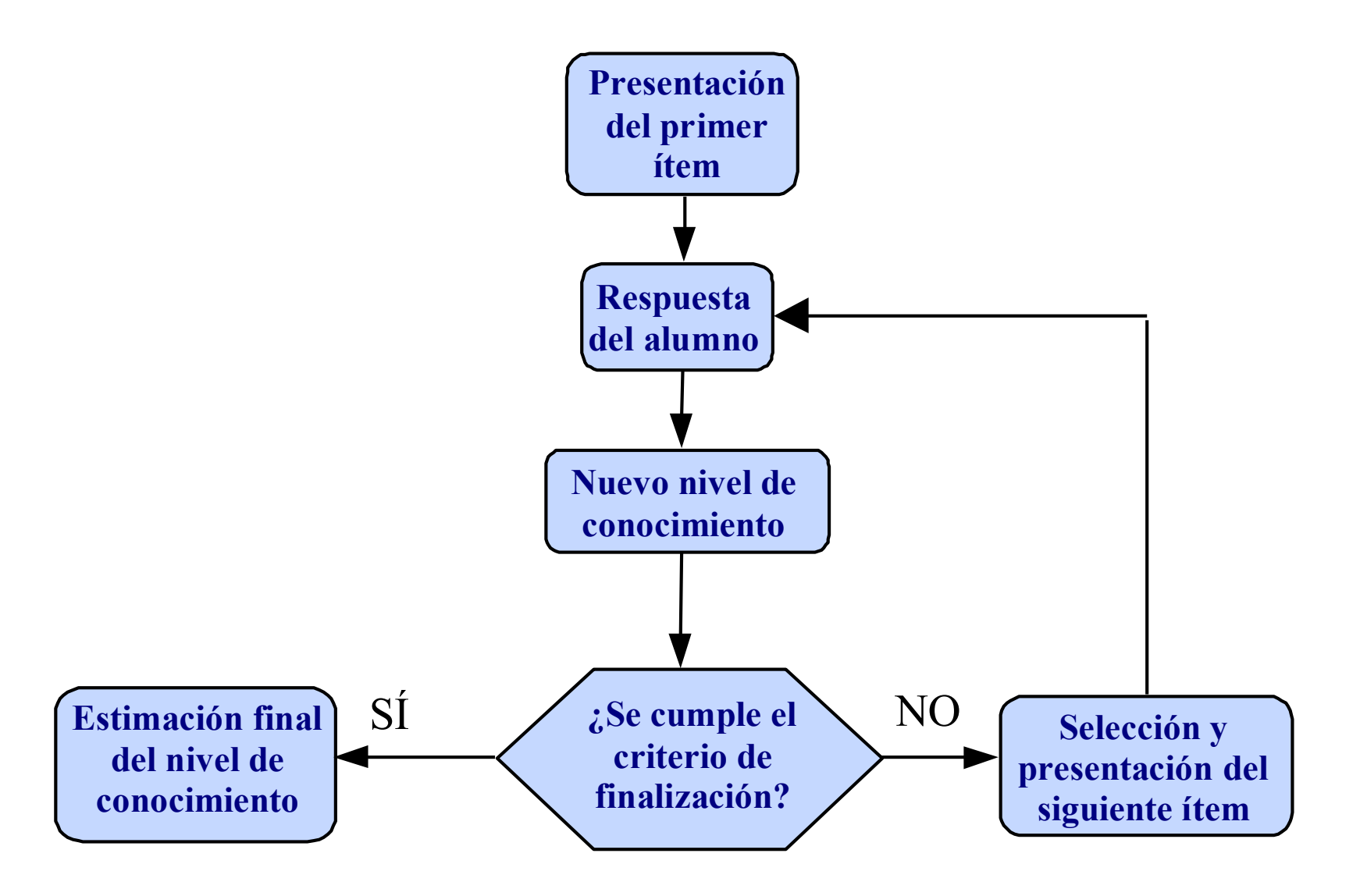

Los elementos básicos de un test adaptativo son:

- ! Banco de preguntas (Conjunto de preguntas que se pueden usar) Debe de haber ítems de dificultad variada Debe contener un gran número de ítems
- ! Modelo de respuesta (Predice cómo responde el alumno a cada pregunta) Teoría de respuesta al Ítem
- ! Criterio de selección (Cual es la siguiente pregunta)
	- Métodos bayesianos --> minimizar la varianza esperada a posteriori Métodos de la máxima información --> basado en la dificultad de las preguntas Aleatorio (No adaptativo
- ! Criterio de terminación (Cuando se han hecho suficientes preguntas) Valor mas probable de la distribución superior a un umbral Varianza de la distribución a posteriori menor que un cierto valor. Número mínimo y máximo de preguntas
- ! Nivel de conocimiento de entrada (Estimación a priori)
	- Homogénea
	- Binomial
	- Según la estimación de la población

# EJEMPLO 3: SELECCIÓN DE LA SIGUIENTE PREGUNTA (CRITERIO BAYESIANO)

! Curvas características de los posibles preguntas a realizar

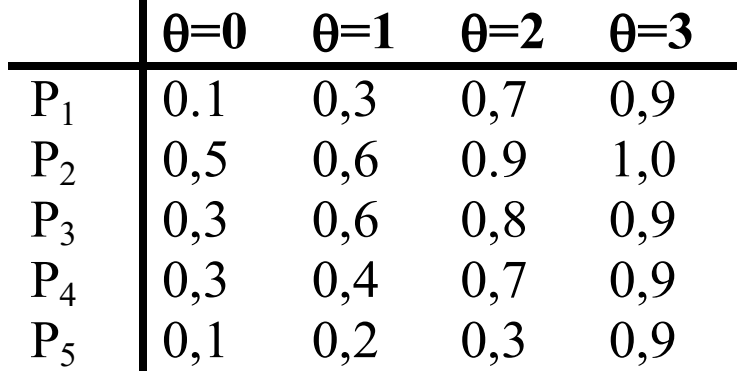

Estimación actual del nivel de conocimientos

$$
\begin{pmatrix} 0, & 0, & 0, & 0, & 0, \end{pmatrix}
$$

! Cálculo de la probabilidad a posteriori y la varianza esperada en cada caso

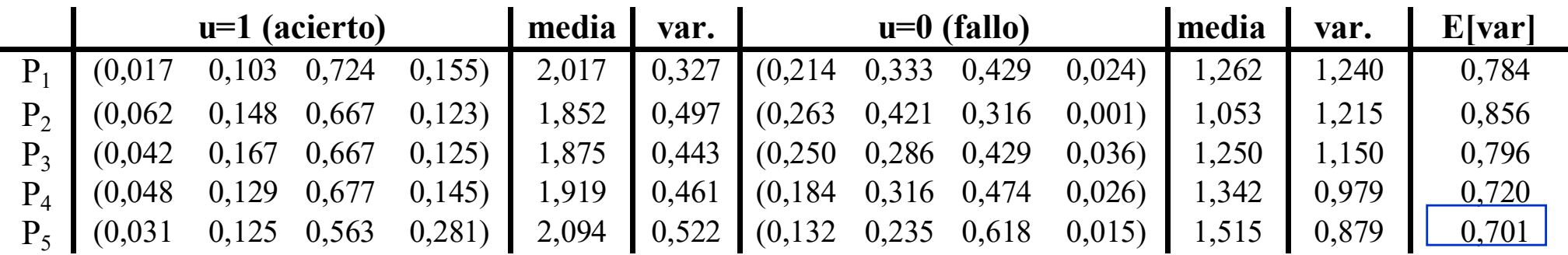

# 5. EL SIMULADOR DE SIETTE

#### **OBJETIVOS**

- ! Evaluar y comparar el comportamiento de los algoritmos
- ! Analizar empíricamente la influencia de los distintos parámetros
- ! Estudiar en un entorno controlado nuevos algoritmos de aprendizaje
- ! Estudiar mecanismos para la identificación de ítems anómalos.

#### FACTORES QUE INFLUYEN EN LOS TEST

- Número de niveles de conocimiento.
- Tamaño de la base de preguntas del test.
- Criterio de selección de preguntas: aleatorio, basado en la dificultad o bayesiano.
- Criterio de finalización: fijo o variable en función de la precisión.
- Método de evaluación: modal, bayesiano o porcentual.
- Distribución del conocimiento real de los alumnos: homogénea o binomial.
- Número de alumnos (= número de test a realizar).
- Conjunto inicial de preguntas.
- Dificultad (real o estimada) de los ítems.
- Factor de discriminación (real o estimado).
- Factor de adivinanza (real o estimado).
- Factor de distracción (real o estimado).
- Modo de aprendizaje: incremental, por lotes, o no incremental

#### FUNCIONAMIENTO DEL SIMULADOR

- $\bullet$  Se generan N alumnos, cada uno de ellos de conocimiento k
- Para cada alumno se realiza un test de n preguntas. (según criterio terminación)
- ! Se simula la respuesta del alumno al ítem generando un número aleatorio entre 0 y 1 siguiendo una distribución homogénea (equiprobable). p
- $\bullet$  Si p es mayor que p(u=1| $\theta$ =k) (componente k de la curva característica real) se considera que el alumno ha acertado la pregunta
- ! Se calcula la distribución de conocimiento a posteriori. (a partir de las curvas características estimadas)
- ! Al final del test se obtiene una estimación del conocimiento del alumno k'
- ! Se anotan los resultados de cada pregunta de acuerdo con las estimaciones. (curva característica aprendida)
- ! Aprendizaje: Se sustituye la curva característica estimada con la curva característica aprendida.

# 5. EL SIMULADOR DE SIETTE

#### PARAMETROS DEL SIMULADOR

- ! Generación del conjunto de ítems, (Curvas características)
	- Definición a partir de un fichero
	- Conjuntos de ítems correctos, equilibrados, aleatorio
- ! Generación del conjunto de alumnos
	- Definición a partir de un fichero
	- Distribución normal
	- Distribución homogénea
- Simulación del test
	- Criterio de selección
	- Criterio de terminación
- Aprendizaje de las distribuciones
	- Incremental
	- Por lotes
	- No incremental
- ! Análisis de resultados.
	- Medias, Varianzas, correlaciones, etc.

EJEMPLO 4: ESTUDIO DE LOS CRITERIOS DE SELECCIÓN

- $\bullet$  11 niveles de conocimiento: [0-10]
- ! 1000 alumnos, distribución uniforme de nivel de conocimiento.
- ! 100 cuestiones. Parámetros correctamente estimados
	- $a=1.2$ ;
	- b: distribución uniforme entre 0 y 10
	- $c = 0;$
- ! Criterio de finalización: factor de confianza del 90%.

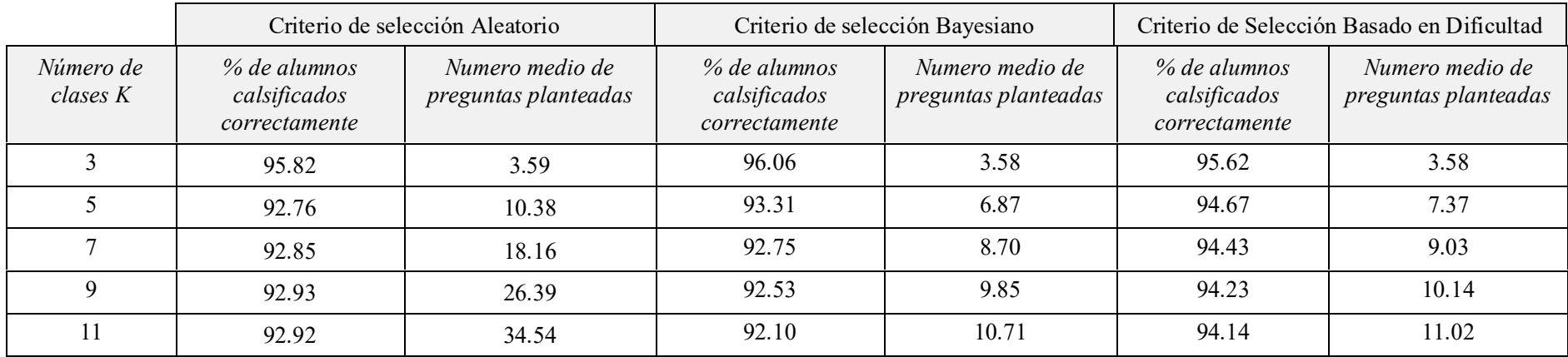

! Métodos condicionales: Construir la función de verosimilitud considerando como incógnitas tanto a los parámetros de las preguntas como los rasgos latentes.

$$
L(u_{ij} | \theta_j, a_i, b_i, c_i) = \prod_{j=1}^m \prod_{i=1}^n P_i(\theta_j)^{u_{ij}} (1 - P_i(\theta_j))^{(1 - u_{ij})}
$$
  

$$
\left(\frac{\partial \ln L(u_{ij} | \theta_j, a_i, b_i, c_i)}{\partial a_i}\right) = 0 \quad \left(\frac{\partial \ln L(u_{ij} | \theta_j, a_i, b_i, c_i)}{\partial b_i}\right) = 0
$$
  

$$
\left(\frac{\partial \ln L(u_{ij} | \theta_j, a_i, b_i, c_i)}{\partial c_i}\right) = 0 \quad \left(\frac{\partial \ln L(u_{ij} | \theta_j, a_i, b_i, c_i)}{\partial \theta_j}\right) = 0
$$

! Métodos incondicionales, Asumir un conocimiento a priori sobre la distribución de la población de individuos que realiza el test,  $h(\theta)$ , Integrar en la función de verosimilitud, que solo dependerá de los parámetros de los ítems:

$$
L(u_{ij} | a_i, b_i, c_i) = \prod_{j=1}^{m} \int_{0}^{m} P_i(\theta)^{u_{ij}} (1 - P_i(\theta))^{(1 - u_{ij})} h(\theta) d\theta
$$

6. Estimación de parámetros en SIETTE

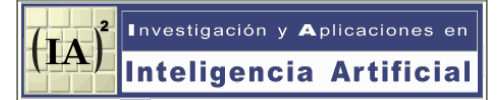

#### ¿QUE ES EL NIVEL DE CONOCIMIENTOS? --> ¡ LO QUE MIDE EL TEST !

• Definición porcentual: El porcentaje de preguntas sobre el total que el alumno es capaz de contestar acertadamente.

 Los resultados de un test de N preguntas aleatorias son un buen estimador del nivel de conocimientos del alumno

- La TRI y la TAI sirven para reducir el número de preguntas y/o aumentar la fiabilidad.
- ! Definición basada en la estimación del profesor. El profesor decide cuales son las condiciones para que un alumno pertenezca a cada una de las clases. El profesor define los parámetros de las preguntas.
	- Los alumnos se clasifican según estas estimaciones.

LA CLASIFICACION FINAL DEL TEST ES UN BUEN ESTIMADOR DEL NIVEL DE CONOCIMIENTOS --> ESTIMACION DIRECTA DE LA PROBABILIDAD

$$
p_{ik} = p_{ik}(u_i = 1 | \theta = k) = \frac{m(u_i = 1/\theta = k)}{m(\theta = k)}
$$

## 6. Estimación de parámetros en SIETTE

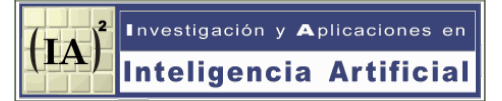

- ! El profesor no puede estimar bien todos los parámetros. Solo se le pide la estimación del parámetro de dificultad de cada pregunta Solo se pide que la media de sus estimaciones se correcta. Se estiman automáticamente los parámetros de discriminación y adivinanza
- 

\n- HIPÓTESIS Conjunto equilibrado de ítems: 
$$
\forall k \in [0, K-1] \quad \forall i \in I \quad d_r(i) = \frac{d_r(j) = k}{N_k}
$$
\n

! Resultados del simulador:

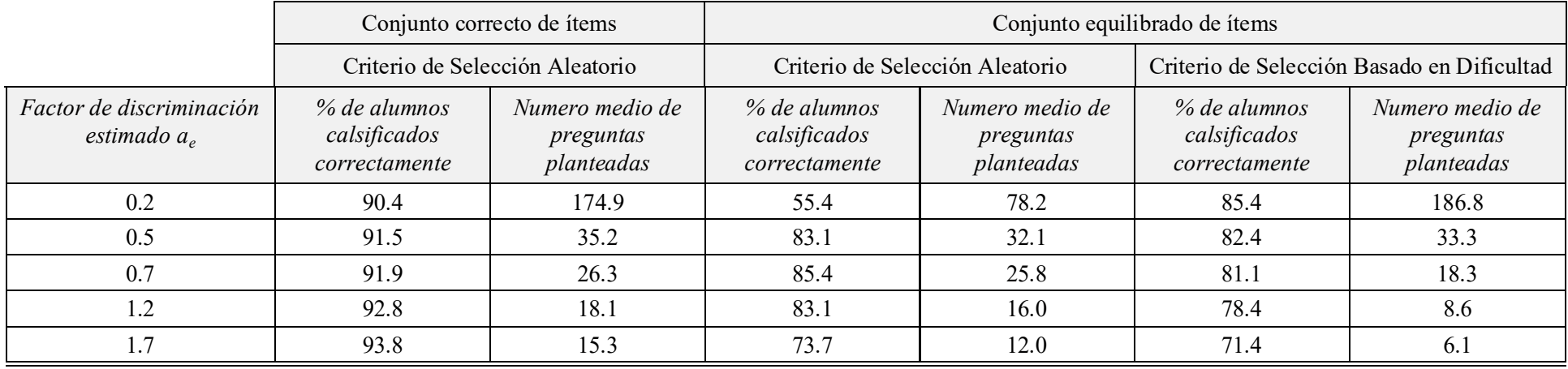

#### 6. Aprendizaje de las curvas caracteristicas

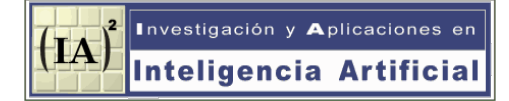

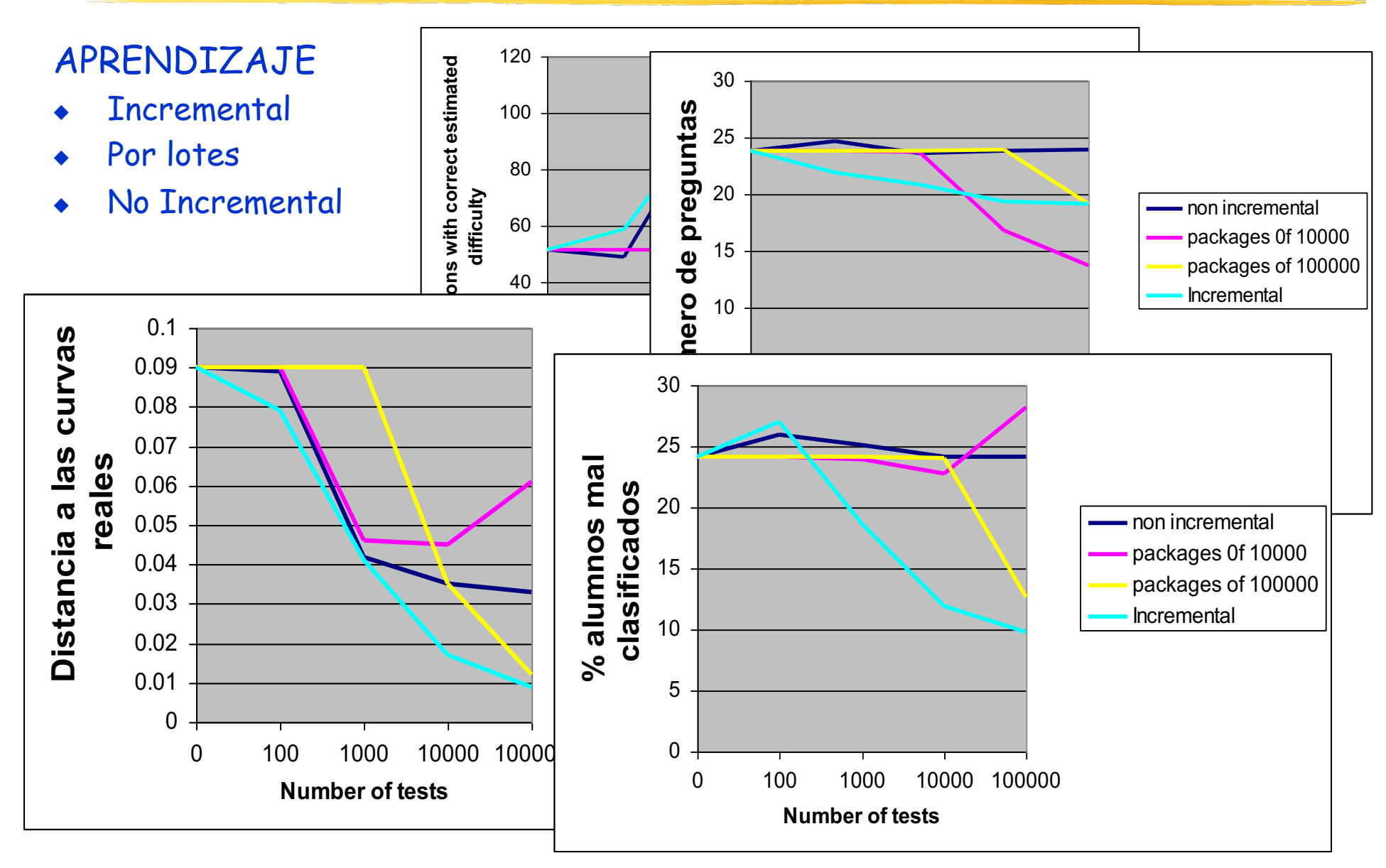

# ITEMS DICOTÓMICOS

En un espacio euclídeo la línea mas corta entre dos puntos es una recta

 $\circ$ Verdadero

 $\circ$  Falso

! Respuesta correcta/incorrecta

! Estimación inicial de la probabilidad condicionada de acierto

$$
\mathbf{P_i} = \overline{P(u_i | \mathbf{\theta})} = (p(u_i = 1 | \theta = 0), \quad p(u_i = 1 | \theta = 1), \quad \dots, \quad p(u_i = 1 | \theta = K - 1))
$$
  

$$
\mathbf{Q_i} = \overline{Q(u_i | \mathbf{\theta})} = (p(u_i = 0 | \theta = 0), \quad p(u_i = 0 | \theta = 1), \quad \dots, \quad p(u_i = 0 | \theta = K - 1))
$$

$$
\forall k \in [0, K - 1], \ p(u_i = 0 | \theta = k) = 1 - p(u_i = 1 | \theta = k)
$$

#### ITEMS POLITÓMICOS

¿Quién decubrió América en el año 1492?

- $\circ$  Abraham Lincoln
- C Cristobal Colón
- **C** Americo Vespucio
- C James Cook
- Respuestas:  $a_0$  (en blanco),  $a_1$ , (inc.)  $a_2$ , (inc.)....  $a_c$  (correcta).....,  $a_r$  (inc.)
- ! Estimación inicial de la curva característica de la respuesta correcta
	- Dificultad (estimada por el profesor )
	- Factor de adivinanza (1/r)
	- Factor discriminación (0,5 1,0)
- Se reparte inicialmente la probabilidad restante por igual entre las opciones

$$
p_k(u = a_j)_{j \neq c} = \frac{1 - p_k(u = a_c)}{r}
$$

# ITEMS MULTIOPCIÓN DE RESPUESTA INDEPENDIENTE

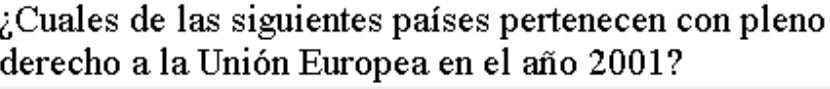

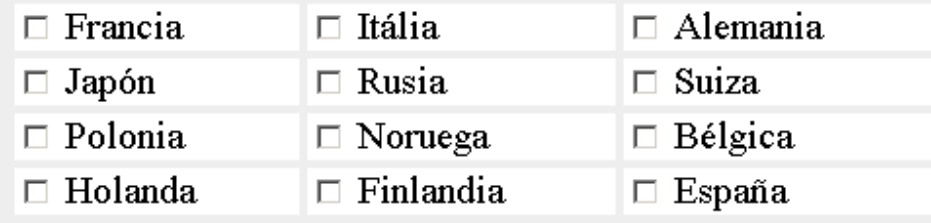

- $\leftarrow$  Equivale a r ítems dicotómicos
- ! Estimación inicial de la curva característica de la respuesta correcta.

Se estima inicialmente que la dificultad de cada opción es igual.

Factor adivinanza de cada opción (1/2)

- Se definen 2xr curvas
- ! Mecanismos de adaptación:

 Bayesiano: Simular la aplicación conjunta del grupo de ítems dicotómicos Por Dificultad: Estimar una dificultad media

#### ITEMS MULTIOPCIÓN DE RESPUESTA DEPENDIENTE

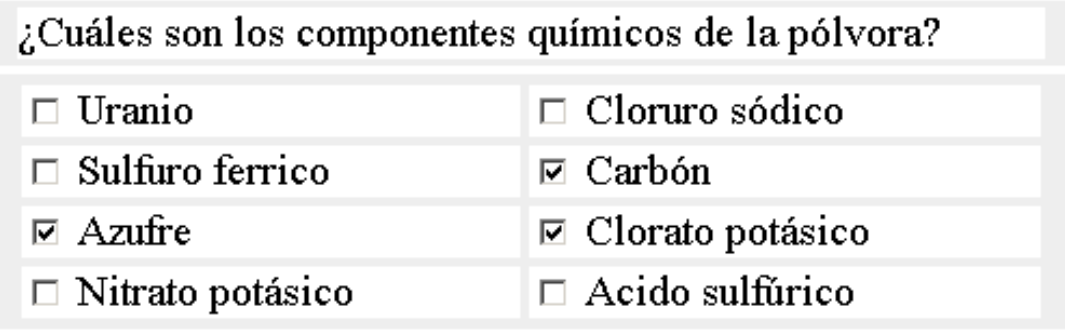

- $\triangleq$  Equivale a *un* ítem politómico con 2<sup>r</sup> opciones (sin posible respuesta en blanco)
- Estimación inicial de la curva característica de la respuesta correcta.

Podría haber mas de una combinación correcta.

- ! Se supone que tienen la misma dificultad
- Factor adivinanza de cada opción (1/2<sup>r</sup>)
- Se definen 2<sup>r</sup> curvas
- Mecanismos de adaptación:
	- Bayesiano: Sin cambios
	- Por Dificultad: Estimar una dificultad media de las respuestas correctas.

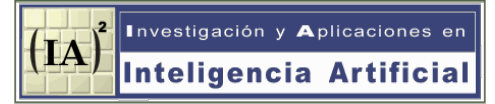

#### ITEMS EVALUADOS MEDIANTE APPLETS

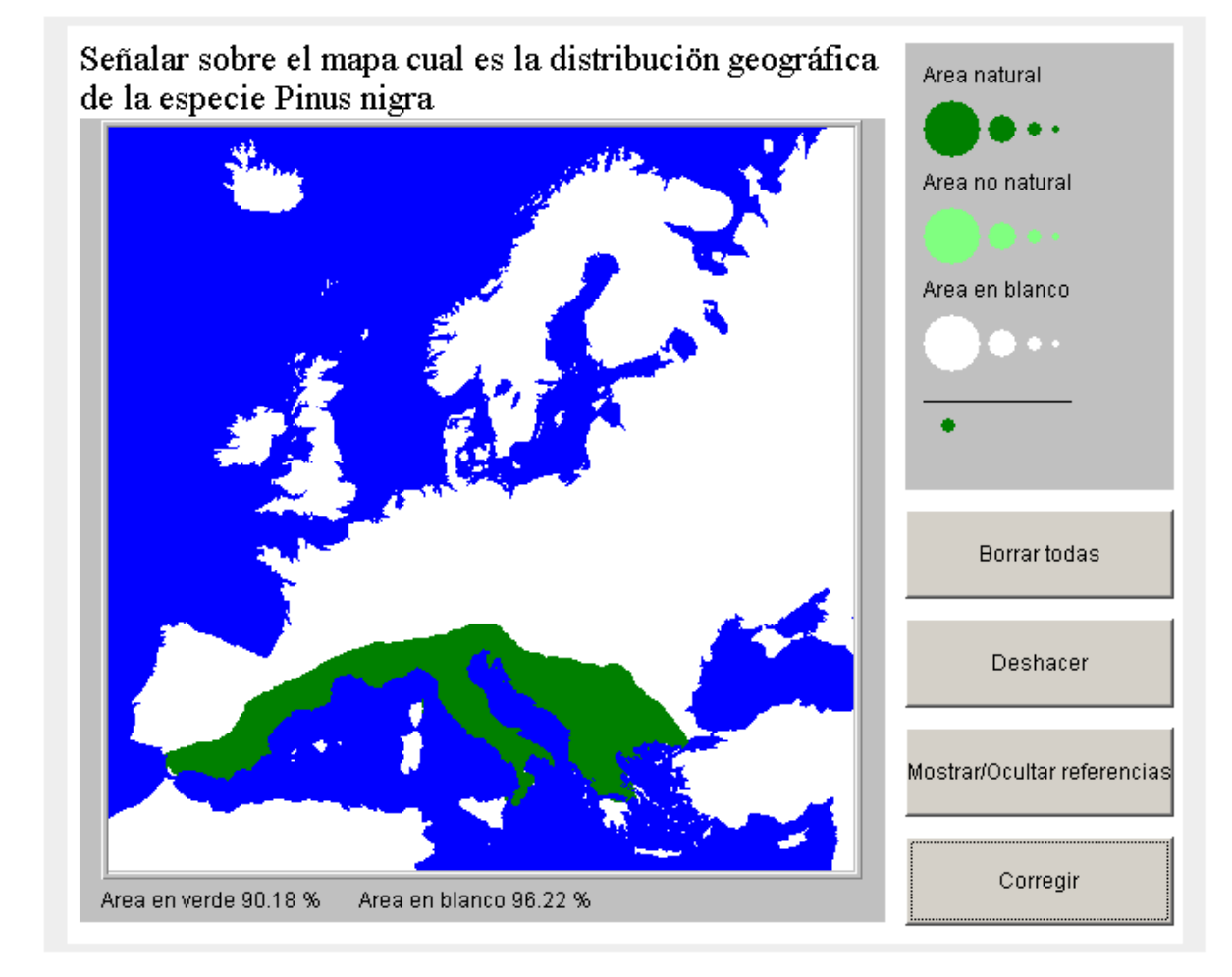

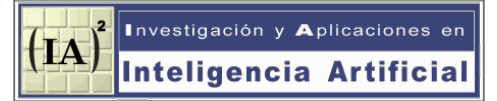

#### ITEMS EVALUADOS MEDIANTE APPLETS

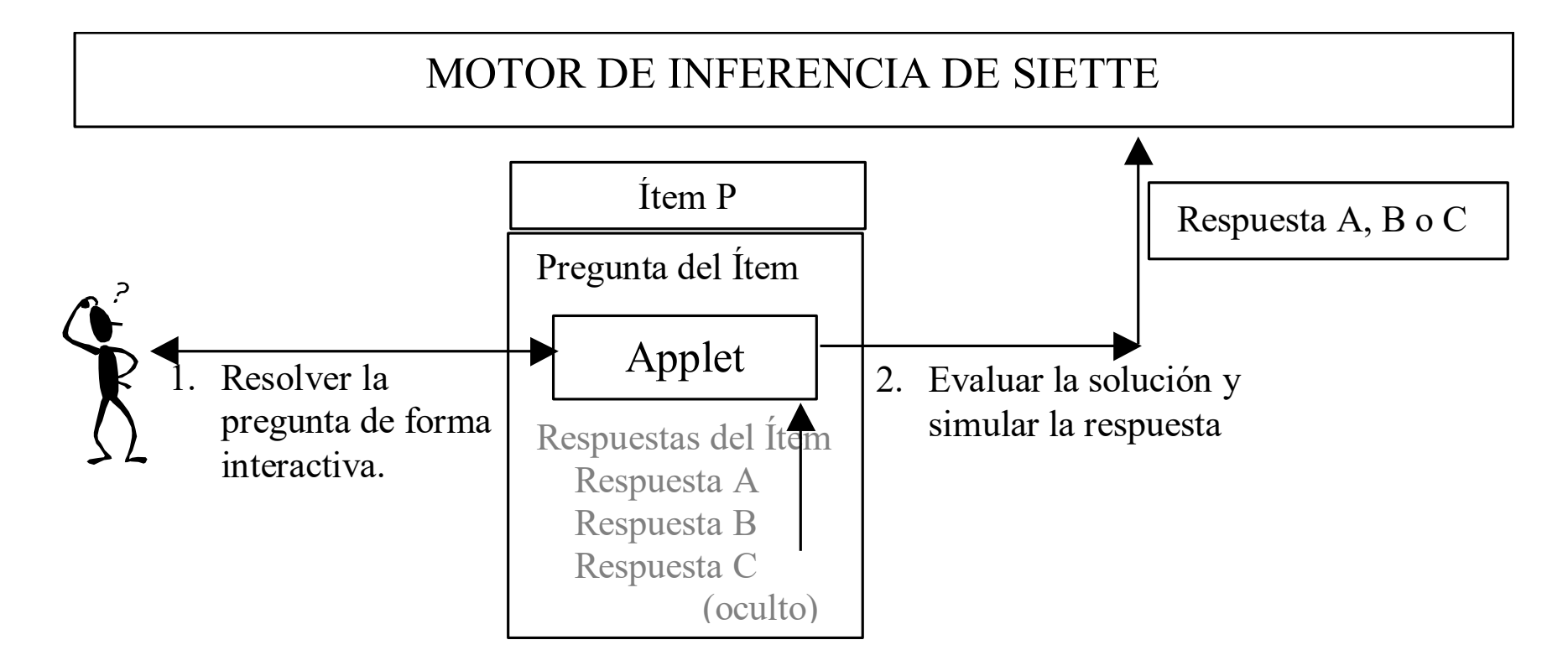

- Equivale a un ítem politómico con r opciones
- Factor de adivinanza pequeño.

#### ITEMS DE RESPUESTA LIBRE

! Mediante expresiones regulares

¿Quien descubrió América en el año 1492?

<<\*Colón\*|\*Colombo\*>>

#### Mediante expresiones aritméticas

Ernesto deja caer una maceta desde una terraza, que tarda 3 segundos en alcanzar el suelo. Suponiendo que no hay rozamiento por efecto del aire. ¿A qué altura en metros está la terraza?

#### $\leftrightarrow$   $\#$ (0.5\*9.81\*3\*\*2)3%>>

#### **Múltiples**

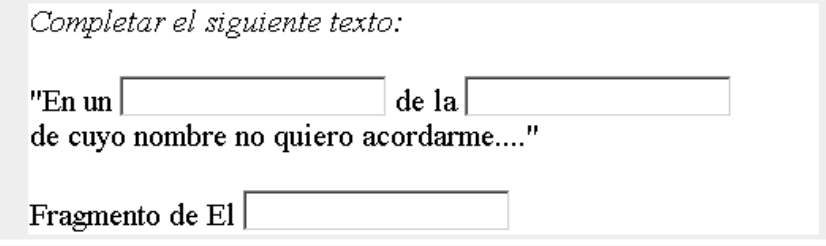

<I>Completar el siguiente texto: </I> <BR> "En un <<lugar>> de la <<Mancha>> <BR> de cuyo nombre no quiero acordarme..."<BR> Fragmento de El <<Quijote>>

# OTROS TIPOS DE ÍTEMS

! Bibliotecas de ítems genéricos o específicos de cada materia

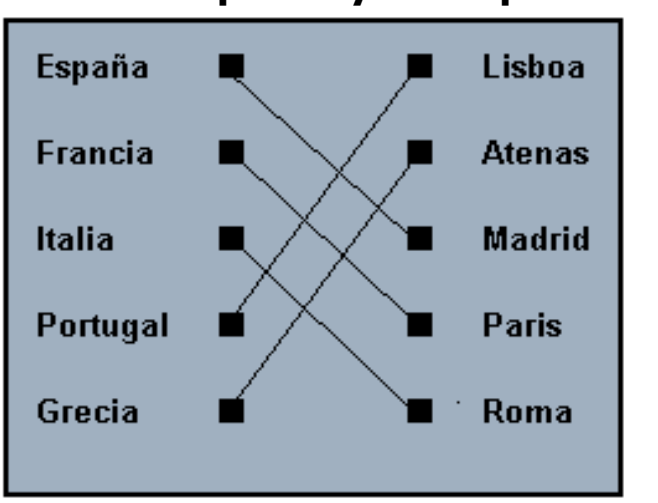

#### **Enlazar los países y sus capitales Províncias de Andalucía Buscar los números del 1 al 8**

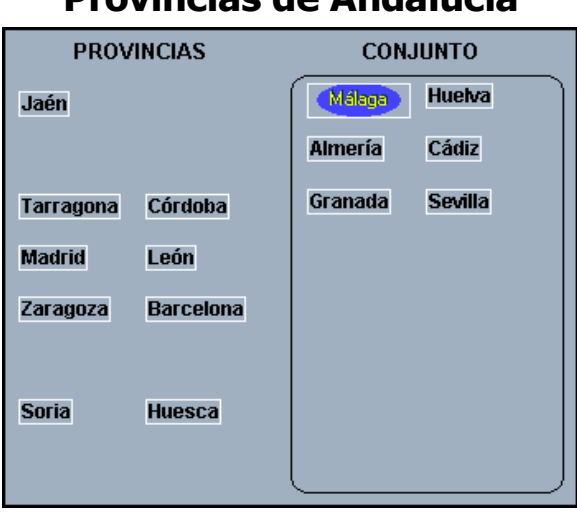

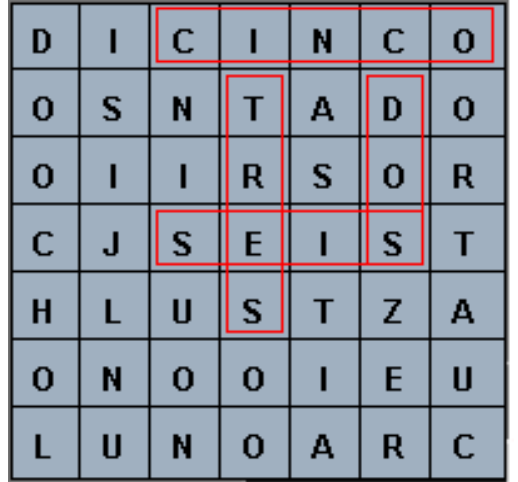

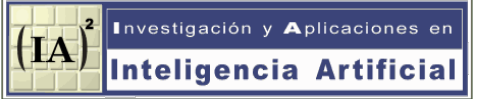

# PLANTILLAS PARA LA GENERACIÓN DE ÍTEMS

```
¿Cuál es el valor de x al final de este programa? <BR><BR>
\langle?
   srand(date("U"));
    $randMax=getRandMax();
    $rand=Rand();
    $x =intval(doubleval($rand)*doubleval(10)/doubleval($randMax));
    echo "<CODE><PRE>";
   echo "x=\frac{5}{x}; <BR>";
   echo "x++;";
    echo "</PRE></CODE>";
\geq\leq ?
    $sol = $x+$x; echo $sol;
\geq\leq ?
                          $sol = $x+1; echo $sol;
                      >\leq ?
                                                $sol = $x-1; echo $sol;
                                            >
                                                                  \leq ?
                                                                      $sol = $x; echo $sol;
                                                                  >
```
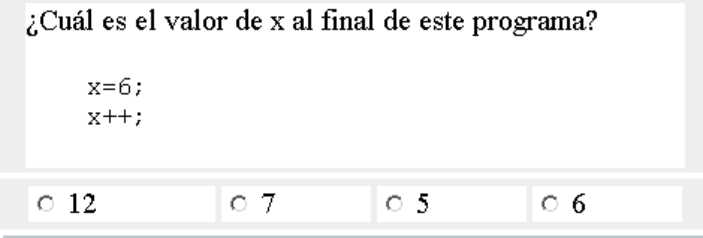

#### ESTRUCTURA DE UN SISTEMA TUTOR INTELIGENTE (MEDEA)

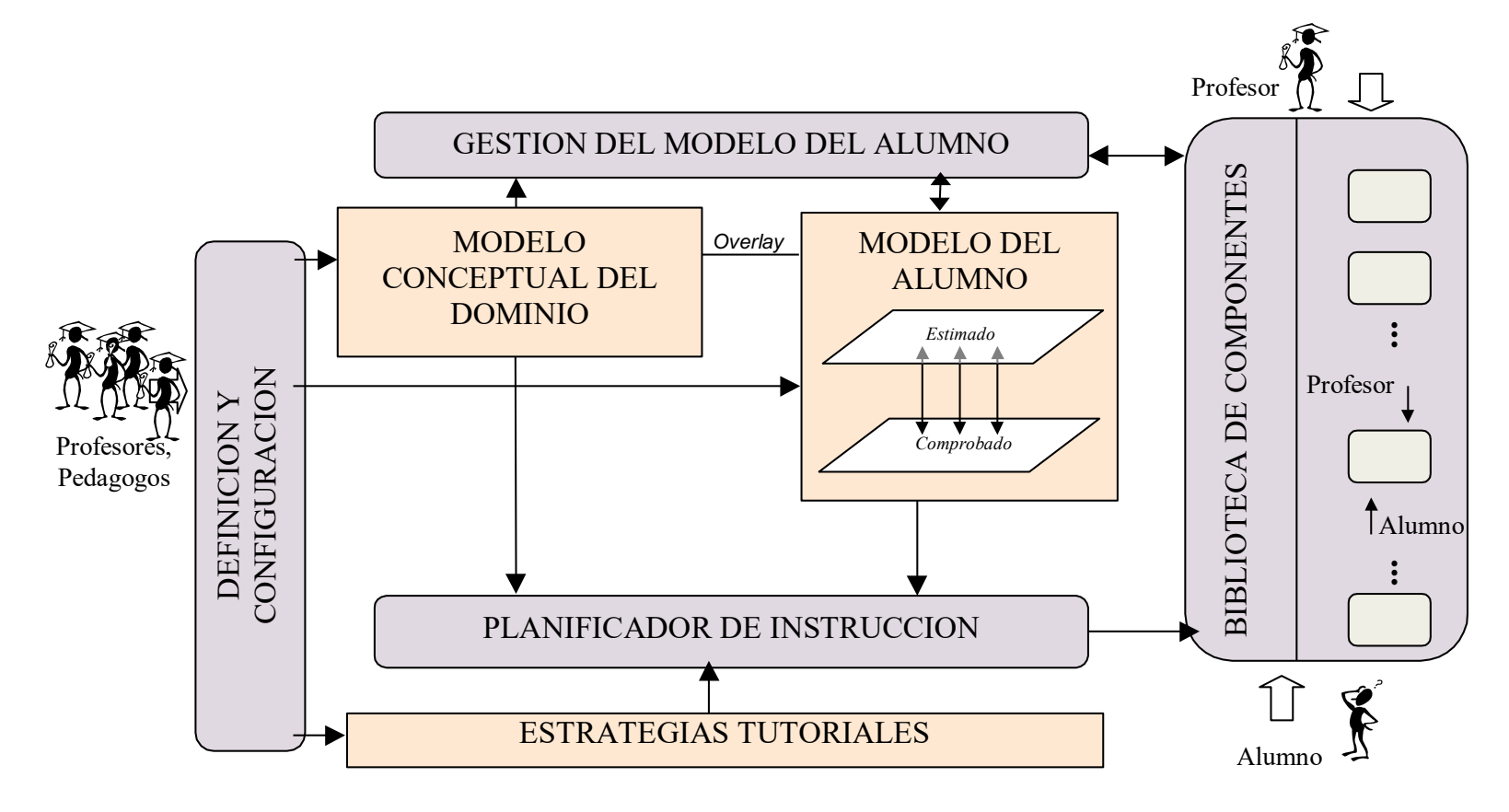

- ! El Conocimiento de la Materia está estructurado
- Es necesaria una evaluación precisa para el diagnóstico y la planificación

#### ESTRUCTURA DE LA BASE DE CONOCIMIENTOS EN SIETTE

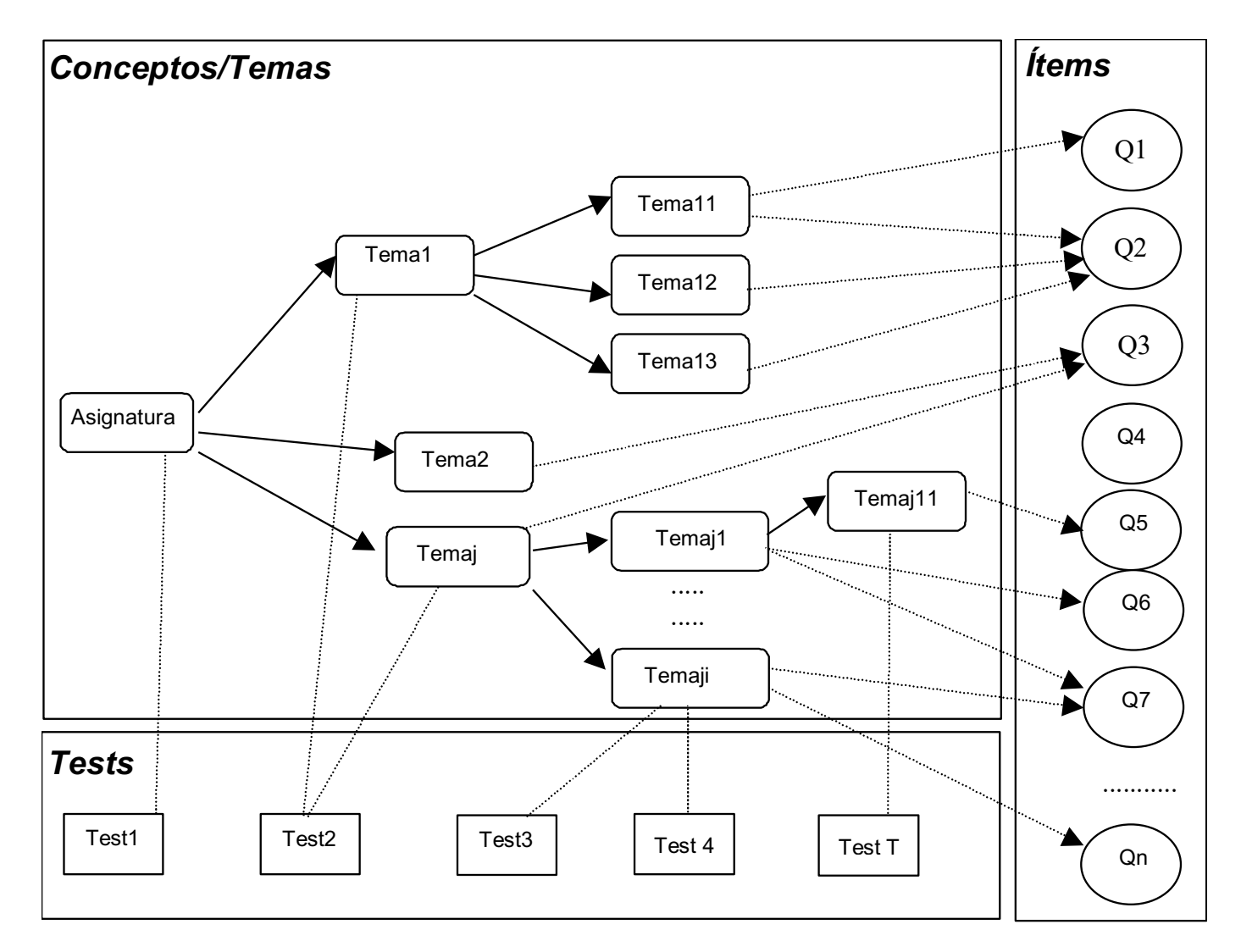

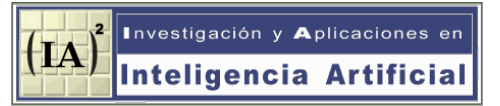

- ! Un test independiente para cada tema/concepto.
	- Se requieren muchos tests para una evaluación múltiple.
	- Ítems asociados a un único tema.
	- Buena precisión
	- Fácil integración desde el punto de vista técnico.

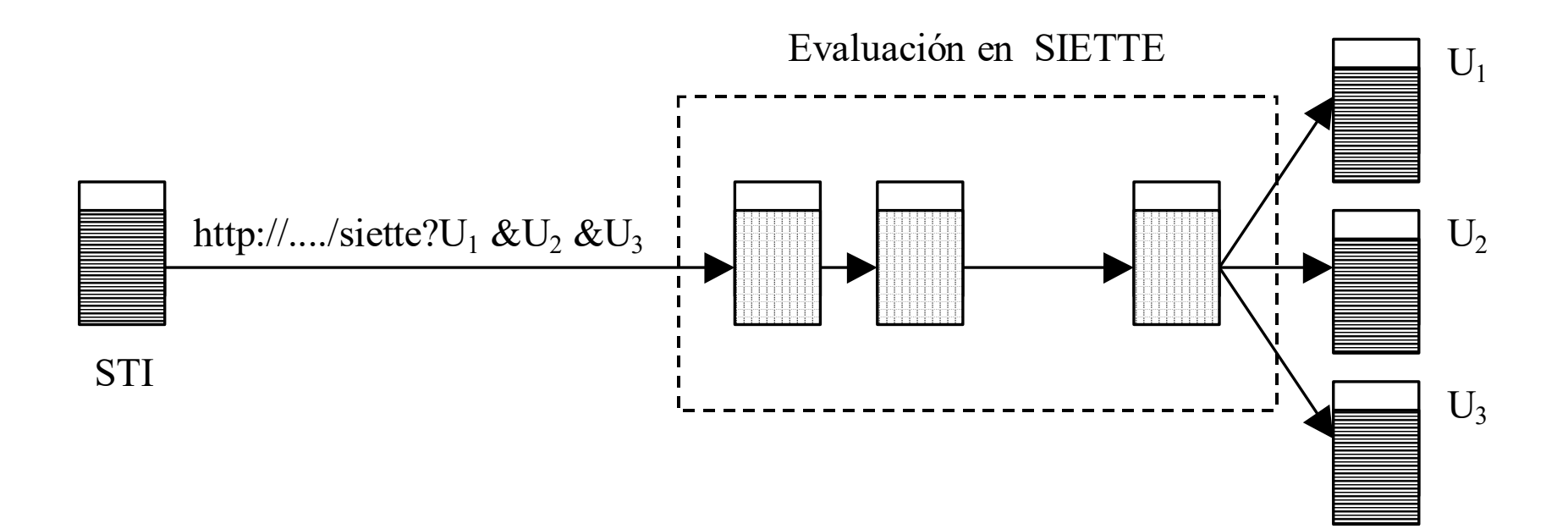

# 8. Evaluación con ítems unidimensionales.  $P_i(\theta_k)$

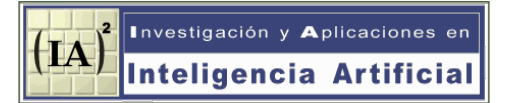

! Un test único con múltiples evaluaciones simultáneas (1) Ítems asociados a un único tema.

> Los temas representan agrupación de otros conceptos/temas Múltiples curvas características para cada ítem, según el curriculum Evaluación para todos los nodos del árbol a partir de la raíz.

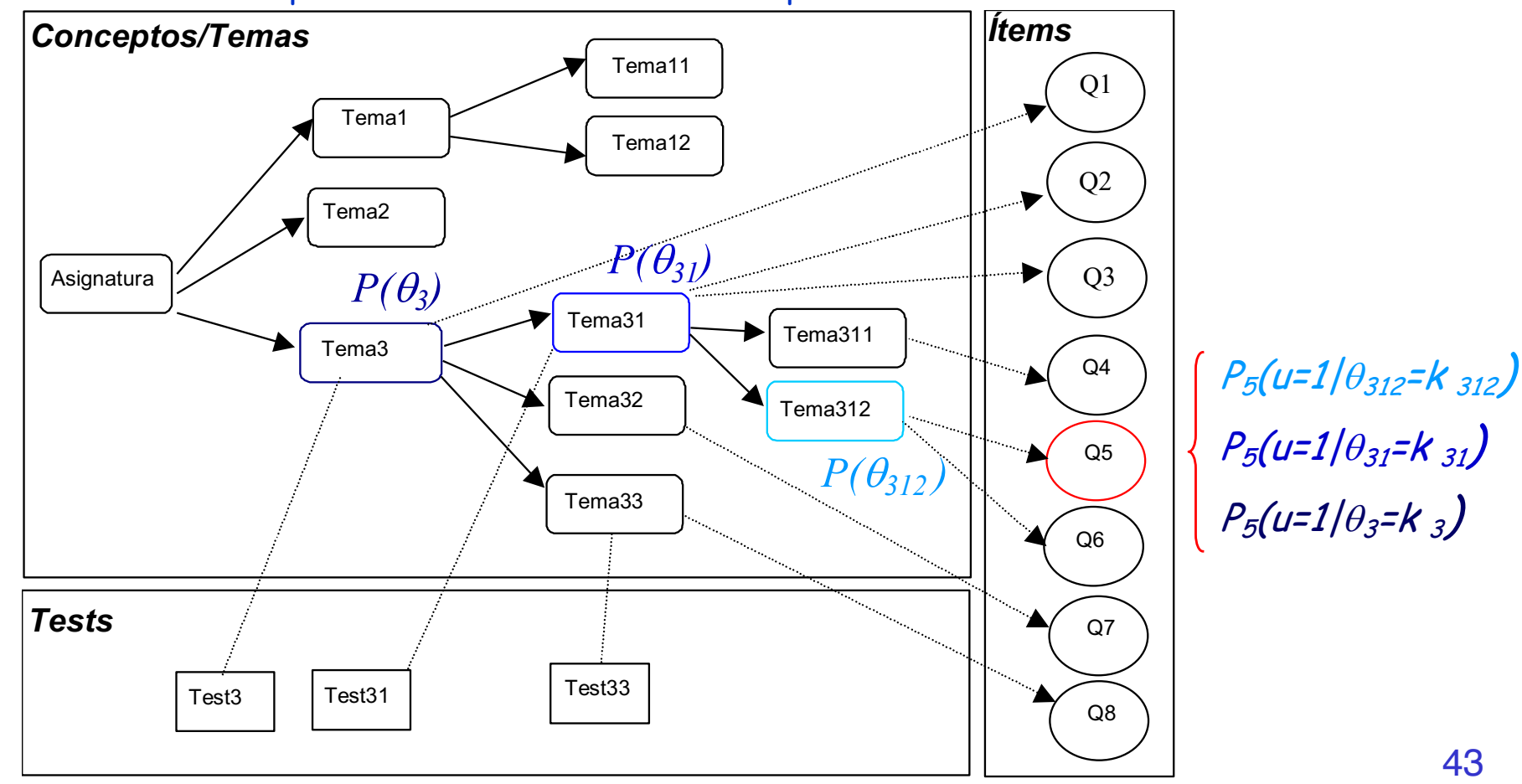

! Un test único con múltiples evaluaciones simultáneas (2)

Se requiere un único test

Precisión variable según la profundidad en la jerarquía

Número mínimo de preguntas de cada nodo

Mecanismo de adaptación

! Adaptación para el nivel de conocimientos del nodo raíz

! Adaptación conjunta para todos los nodos

La integración requiere un protocolo simple de paso de parámetros

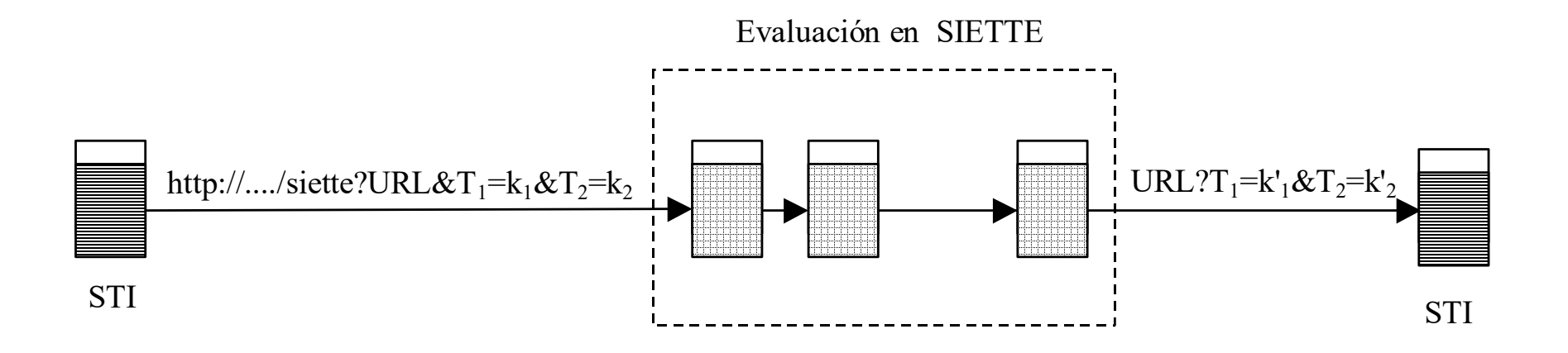

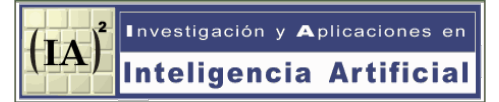

! Ítems asociados a varios temas.

 Son necesarios para representar adecuadamente ciertas preguntas Surgen a medida que el curriculum es mas detallado

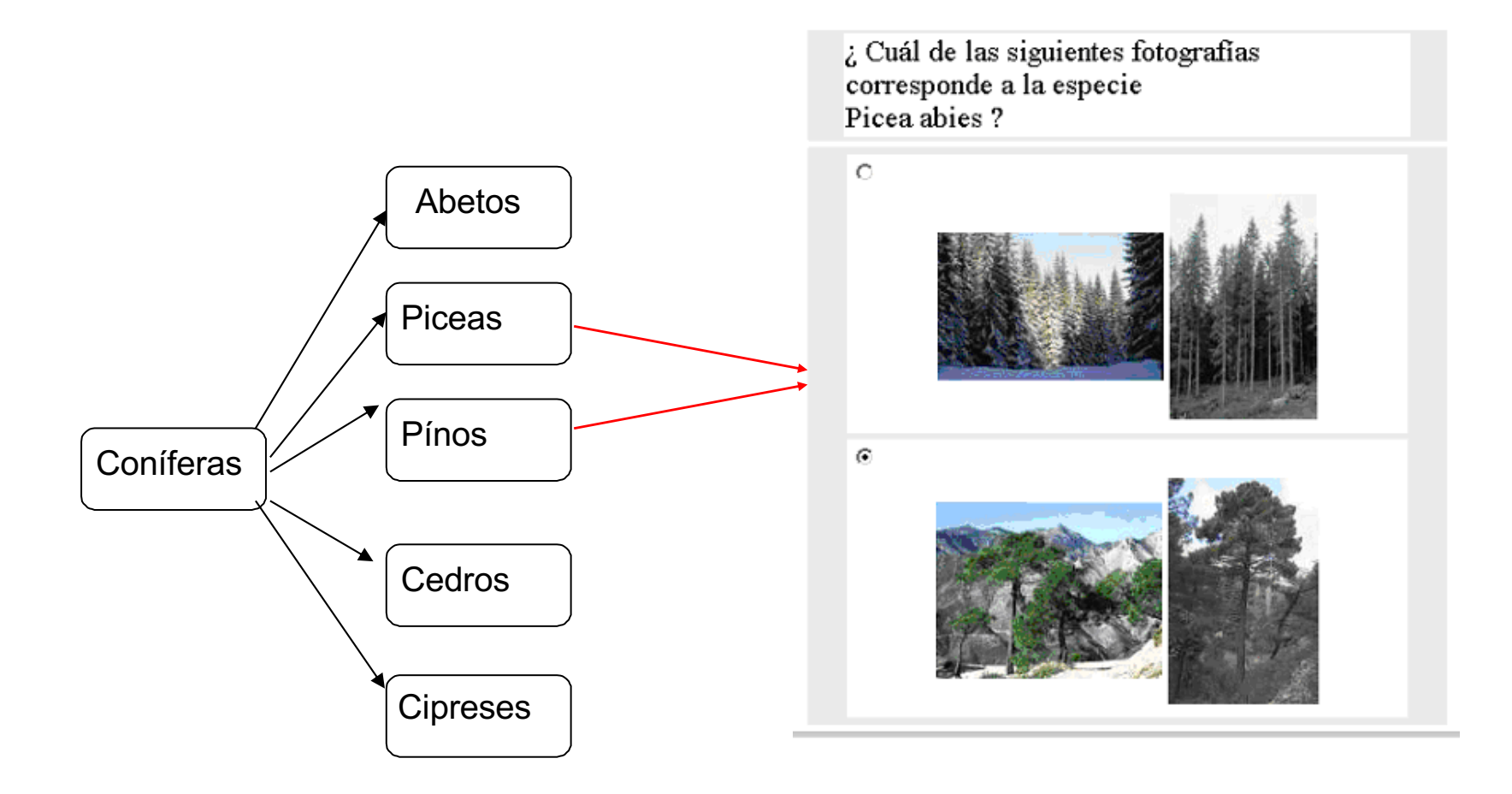

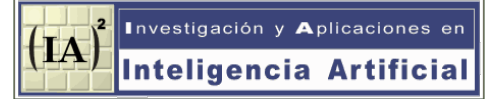

! Ítems asociados a varios temas.

Curvas características s-dimensionales

! Familias dependientes de varios parámetros

$$
P(u_i = 1 | \theta_1 ... \theta_s) = c_i + (1 - c_i) \frac{e^{ \left( d_i + \sum_{j=1}^s a_{ij} \theta_j \right)}}{1 - e^{ \left( d_i + \sum_{j=1}^s a_{ij} \theta_j \right)}}
$$

Funciones de distribución s-dimensionales

$$
P(\theta_1 \dots \theta_s \mid u_1 \dots u_n) \propto P(\theta_1 \dots \theta_s) \times \prod_{i=1}^n P_i(\theta_1 \dots \theta_s)^{u_i} (1 - P_i(\theta_1 \dots \theta_s))^{(1 - u_i)}
$$

En SIETTE la discretización requiere  $K^s$  valores para cada curva característica Problema de complejidad exponencial.

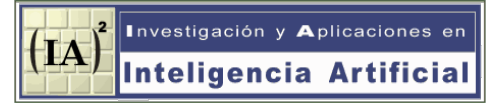

#### ! Ítems asociados a varios temas.

Es compatible con la evaluación jerárquica múltiple

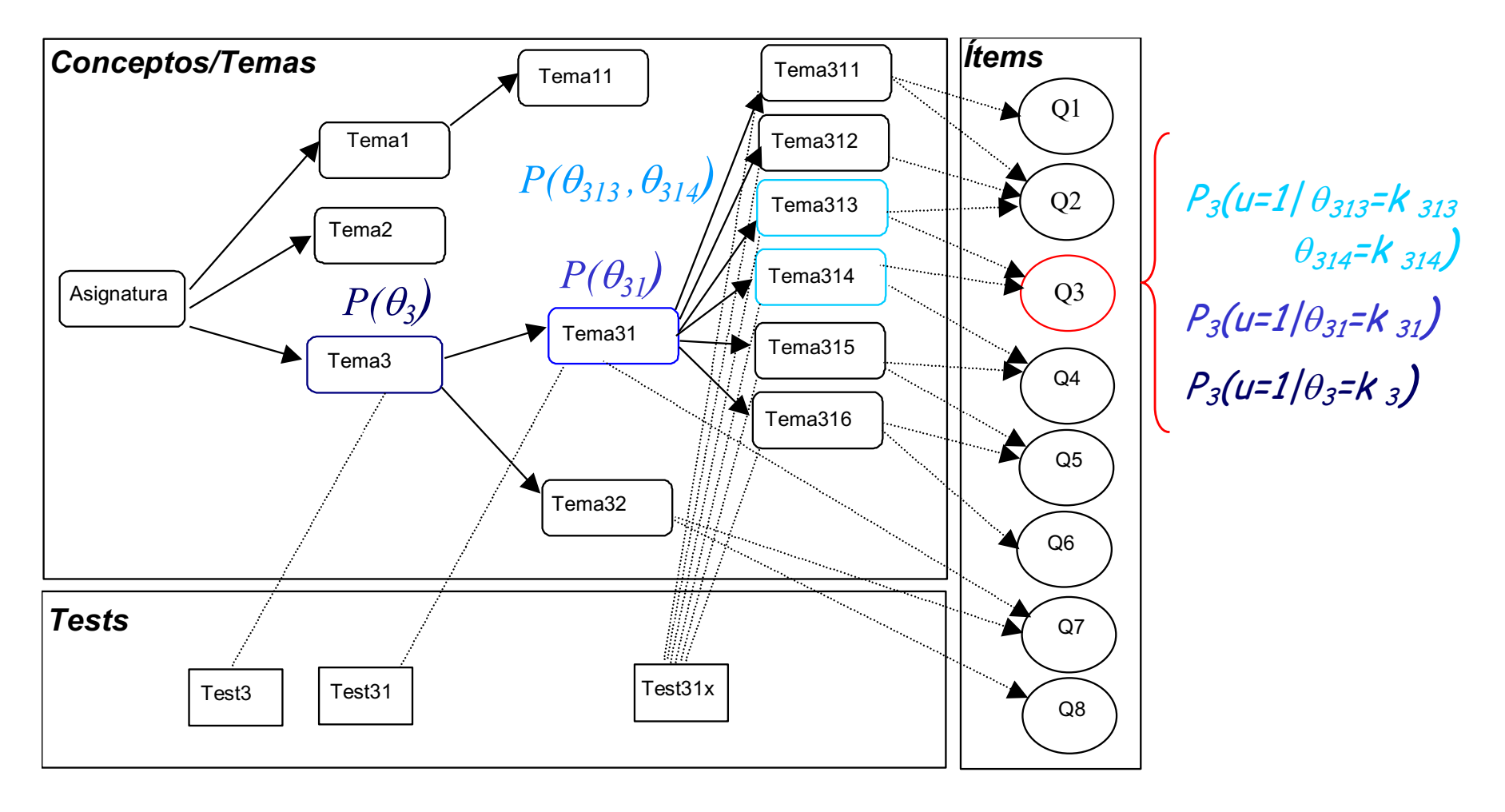

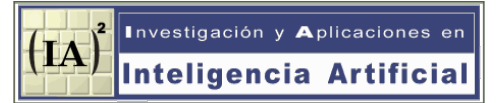

#### ! Ítems asociados a varios temas.

 La dimensionalidad aumenta al combinar resultados de varios ítems La explosión multidimensional se puede controlar suprimiendo algunos ítems

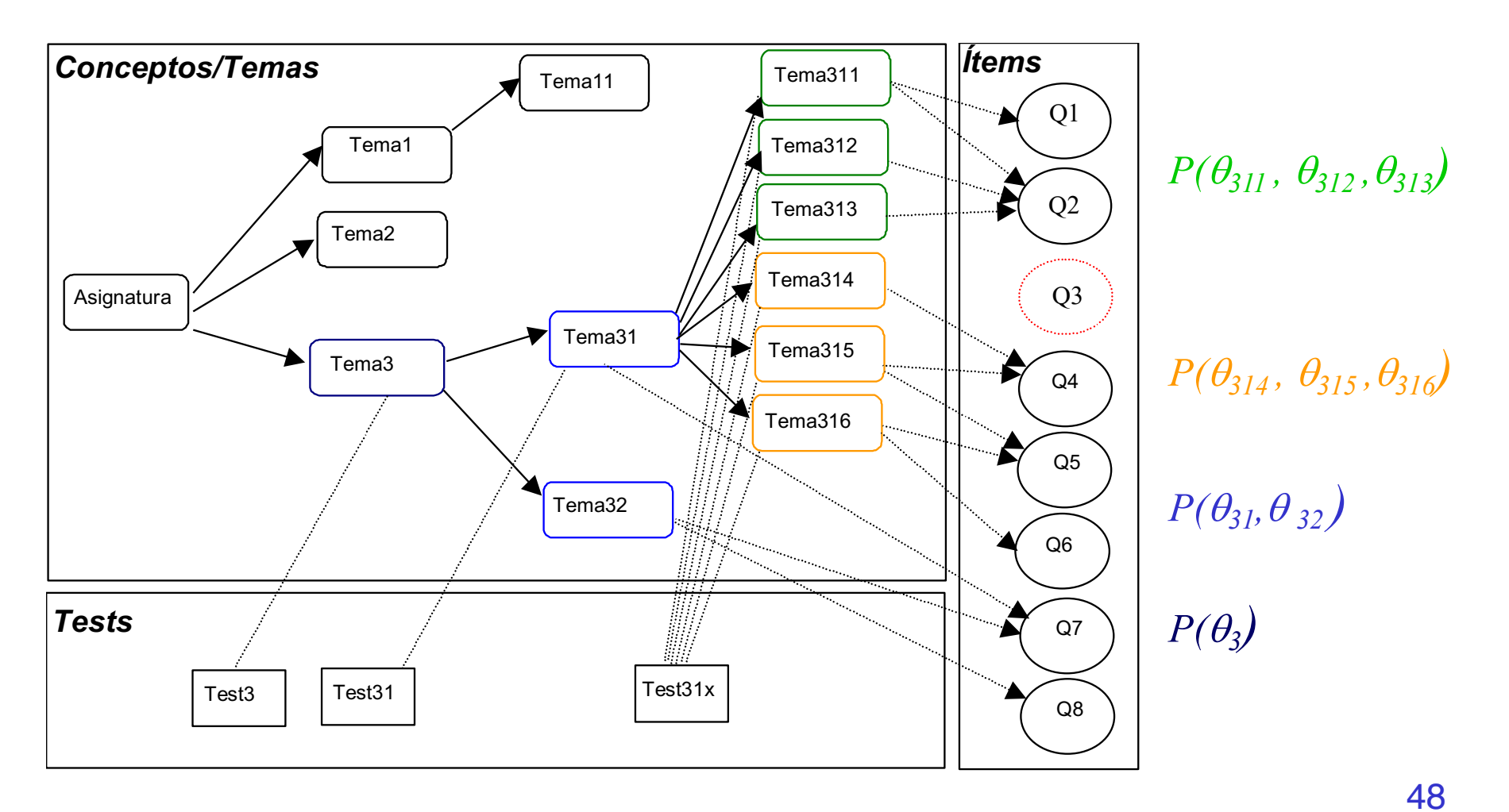

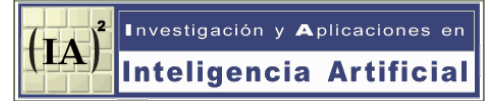

- ! Evaluación mediante redes bayesianas
	- ! Una red bayesiana es un grafo acíclico dirigido que consta de

 $\mathsf{Nodes} \, \rightarrow \, \mathsf{Variables} \, \{ \mathsf{X}_\mathsf{i}, \, \mathsf{i} \texttt{=1,2,...n} \}$  $Arcos \rightarrow Relaciones de influencia causal$  $Parámetros \rightarrow Probabilidades condicionadas$  $P(X_i / pa(X_i))$ ; pa $(X_i)$  = conjunto de padres del nodo  $X_i$ 

! Una vez definida la red se puede utilizar para hacer inferencias (algoritmos de propagación de probabilidades),

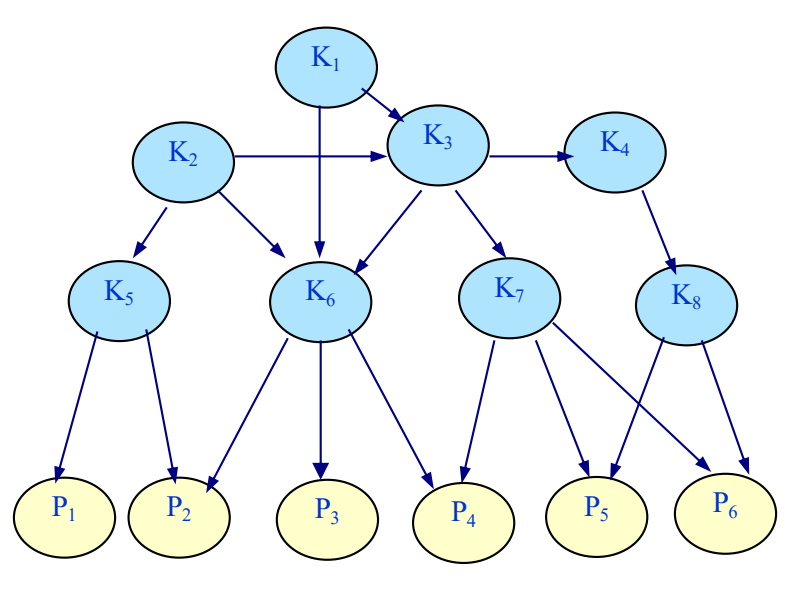

Mayor complejidad.

# 8. CONCLUSIONES

- ! Los test adaptativos son mejores. Reducen el número de preguntas Aumentan la precisión
- Implementación eficiente.
- ! Multidimensionalidad.
- ! Valor añadido
	- Ventajas del uso de la WWW (instalación, ubicuidad, recogida datos)
	- Uso de ítems evaluados mediante programas
	- Uso de esquemas para generación dinámica de ítems
	- Mejora mediante aprendizaje automático
	- Integración en sistemas tutores inteligentes

#### SIETTE: Sistema Inteligente de Evaluación mediante Test para TeleEducación

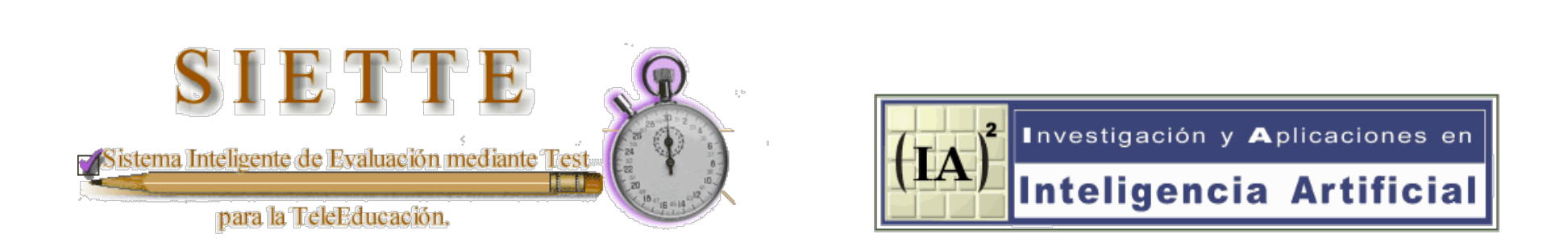

#### http://www.lcc.uma.es/SIETTE

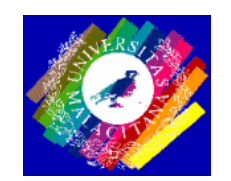

Departamento de Lenguajes y Ciencias de la Computación. Universidad de Málaga, SPAIN.